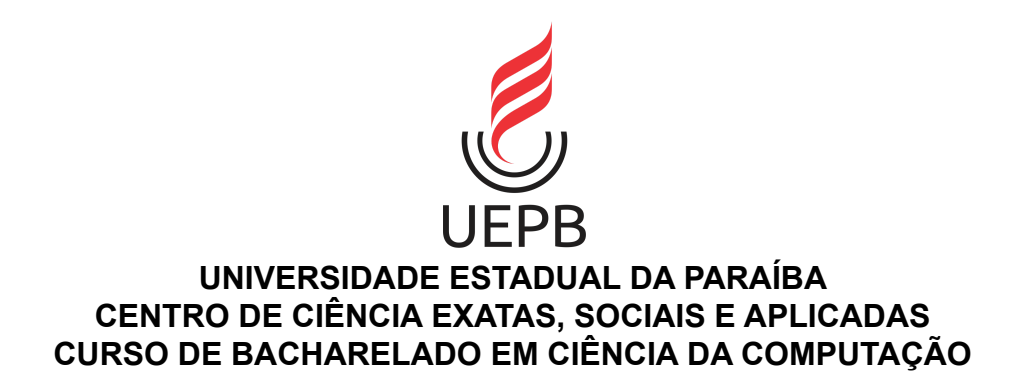

# **EDBERG NÓBREGA DE MEDEIROS MARTINS**

**AuxInvest:** Sistema de Apoio à Decisão aplicado à escolha de ações no mercado da bolsa de valores brasileira.

> **PATOS 2021**

# EDBERG NÓBREGA DE MEDEIROS MARTINS

**AuxInvest:** Sistema de Apoio à Decisão aplicado à escolha de ações no mercado da bolsa de valores brasileira.

> Trabalho de Conclusão de Curso apresentado ao Programa de Graduação em computação da Universidade Estadual da Paraíba, como requisito parcial à obtenção do título de Bacharel em Ciência da Computação.

**Área de concentração:** Programação Web.

**Orientador:** Prof. Dra. Jannayna Domingues Barros Filgueira.

**PATOS 2022**

É expressamente proibido a comercialização deste documento, tanto na forma impressa como eletrônica. Sua reprodução total ou parcial é permitida exclusivamente para fins acadêmicos e científicos, desde que na reprodução figure a identificação do autor, título, instituição e ano do trabalho.

> M386a Martins, Edberg Nobrega de Medeiros. AuxInvest [manuscrito] : Sistema de apoio à decisão aplicado à escolha de ações no mercado da bolsa de valores brasileira / Edberg Nobrega de Medeiros Martins. - 2022. 75 p. Digitado. Trabalho de Conclusão de Curso (Graduação em Computação) - Universidade Estadual da Paraíba, Centro de Ciências Exatas e Sociais Aplicadas , 2022. "Orientação : Profa. Dra. Jannayna Domingues Barros Filgueira , Coordenação do Curso de Computação - CCEA." 1. Sistemas de informação. 2. Fórmula de Graham. 3. Sistema de apoio à decisão - SAD. 4. Programação web. I. Título 21. ed. CDD 658.403 801 1

Elaborada por Edson M. Almeida - CRB - CRB 15/743 BSC 7

# EDBERG NÓBREGA DE MEDEIROS MARTINS

# AuxInvest: Sistema de Apoio à Decisão aplicado ao mercado financeiro

E MEDEIROS MARTINS<br>Trabalho de Conclusão de Curso apresentado ao<br>Curso de Bacharelado em Ciência da<br>Computação da Universidade Estadual da<br>Paraíba, em cumprimento à exigência para<br>obtenção do grau de Bacharel em Ciência da E MEDEIROS MARTINS<br>
isão aplicado ao mercado financeiro<br>
Curso de Bacharelado em Ciência da<br>
Curso de Bacharelado em Ciência da<br>
Computação da Universidade Estadual da<br>
Paraíba, em cumprimento à exigência para<br>
obtenção do E MEDEIROS MARTINS<br>
isão aplicado ao mercado financeiro<br>
Trabalho de Conclusão de Curso apresentado ao<br>
Curso de Bacharelado em Ciência da<br>
Computação da Universidade Estadual da<br>
Paraíba, em cumprimento à exigência para<br> E MEDEIROS MARTINS<br>
Eisão aplicado ao mercado financeiro<br>
Trabalho de Conclusão de Curso apresentado ao<br>
Curso de Bacharelado em Ciência da<br>
Computação da Universidade Estadual da<br>
Paraíba, em cumprimento à exigência para<br> E MEDEIROS MARTINS<br>
isão aplicado ao mercado financeiro<br>
Trabalho de Conclusão de Curso apresentado ao<br>
Curso de Bacharelado em Ciência da<br>
Computação da Universidade Estadual da<br>
Paraíba, em cumprimento à exigência para<br> Computação.

Aprovado em 28/03/2022

## BANCA EXAMINADORA

Hammayna Domingues Battess Filgueira

Prof. Dra. Jannayna Domingues Barros Filgueira (Orientadora)

 $\lambda_{\ell}$  Sours Prof. Me. Laudson Silva de Sodza

(Examinador)

Inspired Morgane M. de Lucenp.

Prof. Me. Ingrid Morgane Medeiros de Lucena (Examinadora)

 $\mathcal{L}_\text{max}$  , and the contract of the contract of the contract of the contract of the contract of the contract of the contract of the contract of the contract of the contract of the contract of the contract of the contr

Dedico o resultado desta caminhada acadêmica, em primeiro lugar, à minha família, base da minha força. Agradeço, também, a todos os meus amigos, professores e colegas de curso pelos bons momentos vividos, essenciais para o meu bem-estar social e intelectual.

## **AGRADECIMENTOS**

A Deus por ter me dado saúde e força para superar as dificuldades.

A esta universidade, seu corpo docente, direção e administração que oportunizaram a janela que hoje vislumbro um horizonte superior, eivado pela acendrada confiança no mérito e ética aqui presentes.

A minha mãe (*in memoriam)*, embora fisicamente ausente, sentia sua presença ao meu lado, dando-me força.

Agradeço a minha segunda mãe Rejane Batista da Nóbrega, heroína que me deu apoio, incentivo nas horas difíceis, de desânimo e cansaço.

Agradeço a meu pai por sempre estar presente e me apoiar no desenvolvimento do meu TCC, sem ele com certeza a tarefa teria sido muito mais árdua.

Aos funcionários da UEPB, pela presteza e atendimento quando nos foi necessário.

Aos colegas de classe pelos momentos de amizade e apoio.

Nenhum saber é saber completo. (Galileu Galilei)

### **RESUMO**

Este trabalho teve como objetivo principal criar um SAD (sistema de apoio à decisão) capaz de receber dados externos, de uma determinada ação, analisá los e posteriormente gerar uma indicação positiva ou negativa para a compra deste ativo; A fim de validar os resultados deste SAD o estudo teve como objetivo secundário analisar os dados históricos da ação do Banco do Brasil (BBAS3), tendo em vista que esta ação é uma das maiores empresas listada na bolsa de valores brasileira, dos anos de 2011 até 2022. Para facilitar o acesso ao sistema o mesmo foi desenvolvido em página web e para a análise dos dados foi utilizado a fórmula de Benjamin Graham que leva em consideração o LPA (lucro por ação), VPA (valor patrimonial por ação) e a cotação da mesma, que são dados relativamente fáceis de se encontrar tornando assim esta uma maneira rápida e simples para determinar o valor intrínseco de uma ação e a partir daí conseguir compará-lo com a cotação atual da ação e por fim ter uma conclusão sobre a indicação de compra ou não da mesma. Enfim por meio do estudo realizado pode-se perceber que a ação BBAS3 em toda a janela de tempo teve seu valor intrínseco maior do que sua cotação, indicando compra para todos os casos analisados, porém a fórmula de Graham sugere que a margem de segurança, que é a diferença de preço entre a cotação atual e o valor intrínsecos da ação vai tender a zero em algum momento e esta propriedade não foi verificada na ação da BBAS3, isso indica que o mercado não está retificando o preço da ação para cima por algum motivo. Mas o fato é que de acordo com a fórmula de Graham a ação BBAS3 está subprecificada até a data deste estudo.

**Palavras-Chave:** Fórmula de Graham. Ações. SAD (Sistema de Apoio à Decisão).

#### **ABSTRACT**

The main objective of this work was to create a DSS (decision support system) capable of receiving external data, of a determined action, analyze them and subsequently generate a positive or negative indication for the purchase of this asset;In order to validate the results of this SAD, the study had as a secondary objective to analyze the historical data of the action of Banco do Brasil (BBAS3) from the years 2011 to 2022. To facilitate access to the system, it was developed on a web page and for data analysis Benjamin Graham's formula was used, which takes into account the EPS (earnings per share), BVPS (book value per share) and the price of the same which are relatively easy to find data, making this a quick and simple way to determine the intrinsic value of a stock and from there to be able to compare it with the current share price and finally have a conclusion about the buy indication. or not the same. Finally, through the study carried out, it can be seen that the BBAS3 share throughout the time window had its intrinsic value greater than its quotation, indicating purchase for all cases analyzed, but Graham's formula suggests that the safety margin, which is the difference in price between the current price and the intrinsic value of the share will tend to zero at some point and this property has not been verified in the BBAS3 share, this indicates that the market is not rectifying the share price upwards for some reason. But the fact is that according to Graham's formula the BBAS3 stock is underpriced as of the date of this study.

**Keywords:** Graham's formula. Actions. SAD (Decision Support System).

# **LISTA DE ILUSTRAÇÕES**

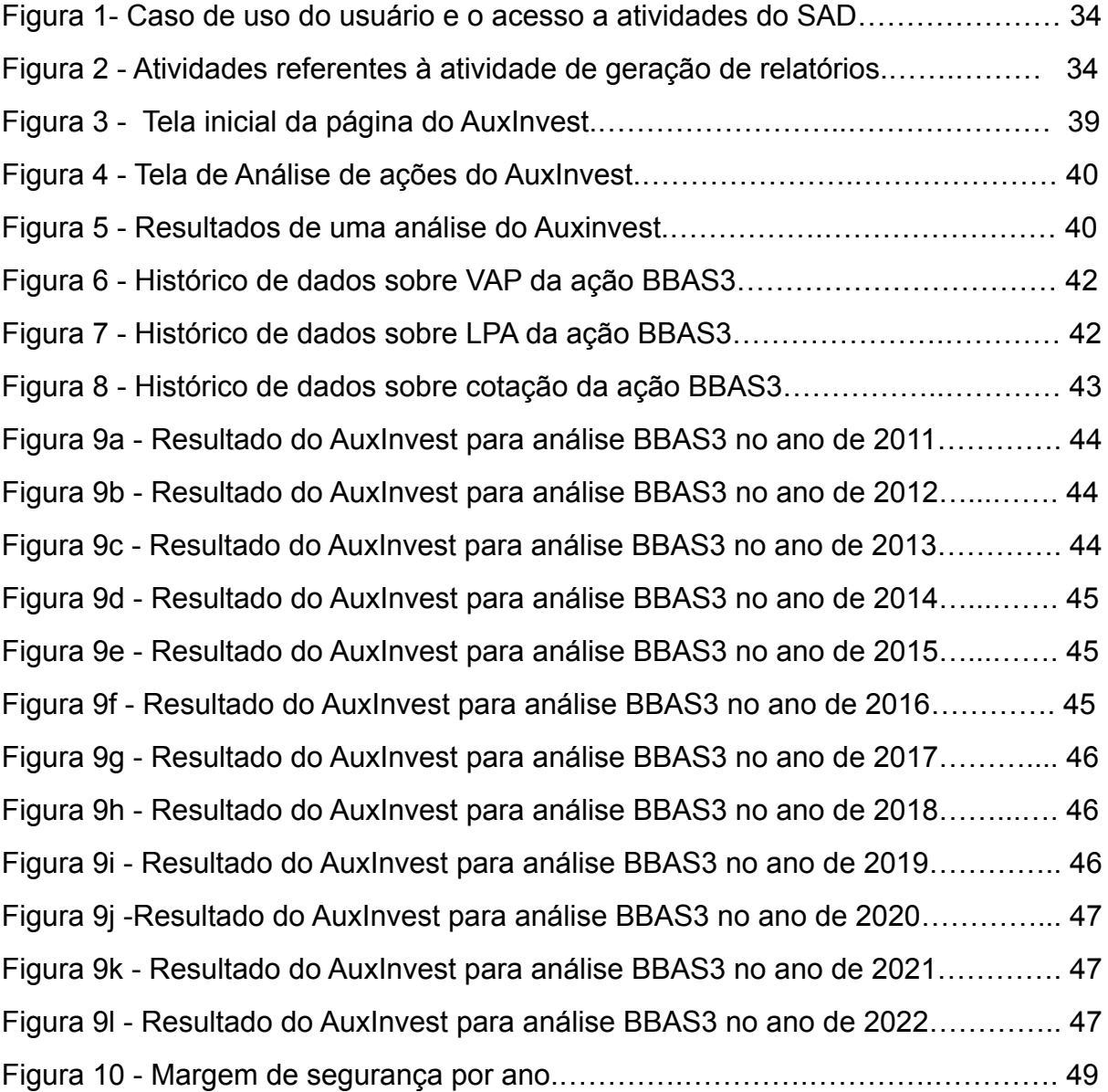

# **LISTA DE QUADROS**

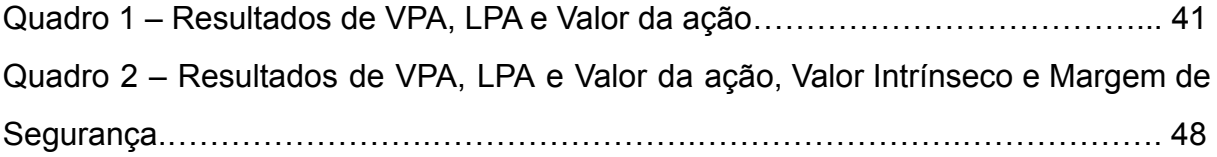

# **LISTA DE ABREVIATURAS E SIGLAS**

- SAD Sistema de Apoio à Decisão
- HTML Hypertext Markup Language
- CSS Cascading Style Sheets
- SD Sistema de Decisão
- SIG Sistema de Informação Gerenciais
- SPT Sistema de Processamento de Transação
- SAD Sistema de Apoio à Decisão
- SI Sistema de Informação
- TIRM Taxa Inerente de Retorno Modificada
- TIR Taxa Inerente de Retorno
- VPL Valor Presente Líquido
- FDC Fundo de Caixa Descontado
- LPA Lucro Por Ação

# **LISTA DE ABREVIATURAS SÍMBOLOS**

R\$ Real

# **SUMÁRIO**

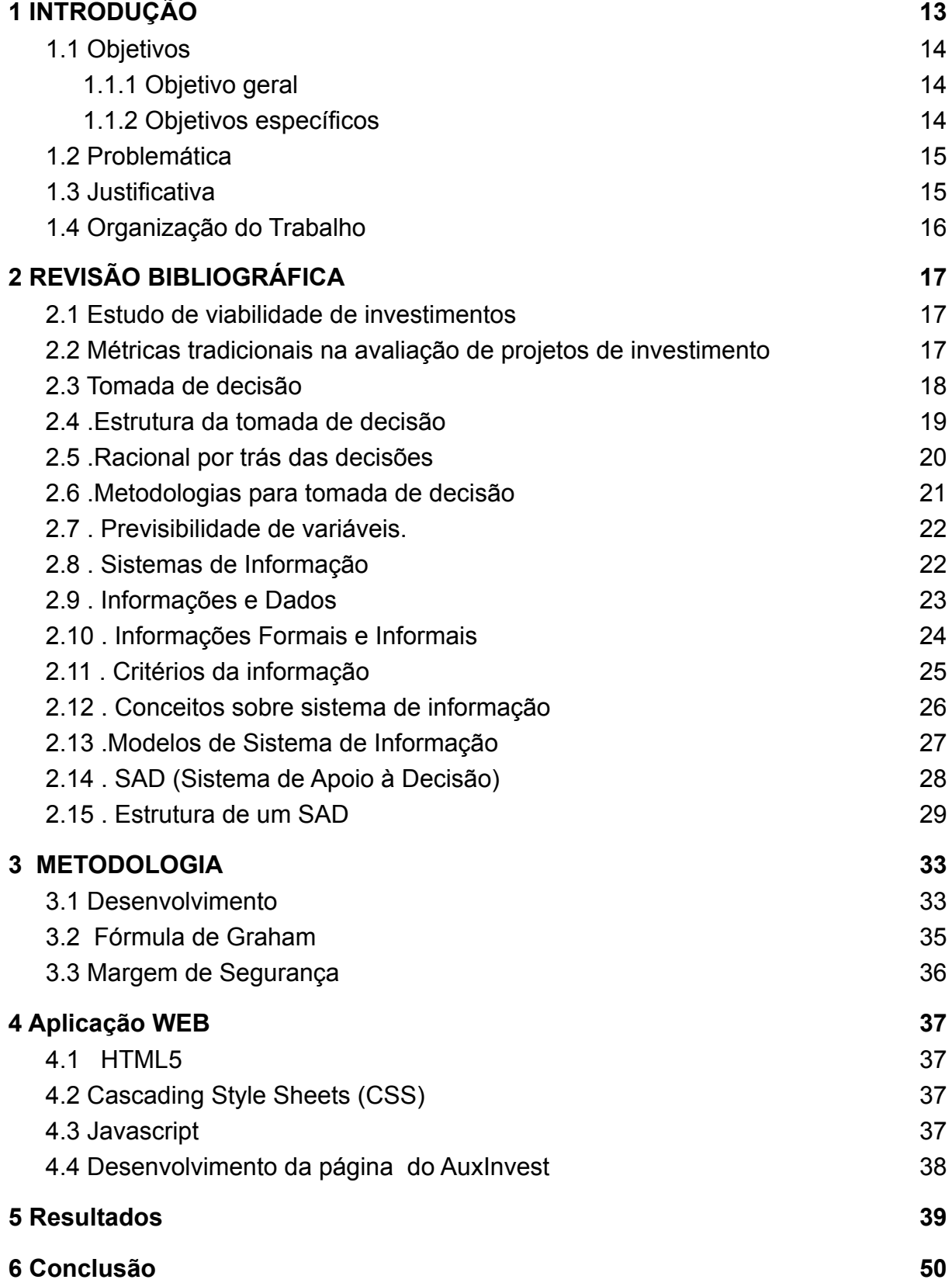

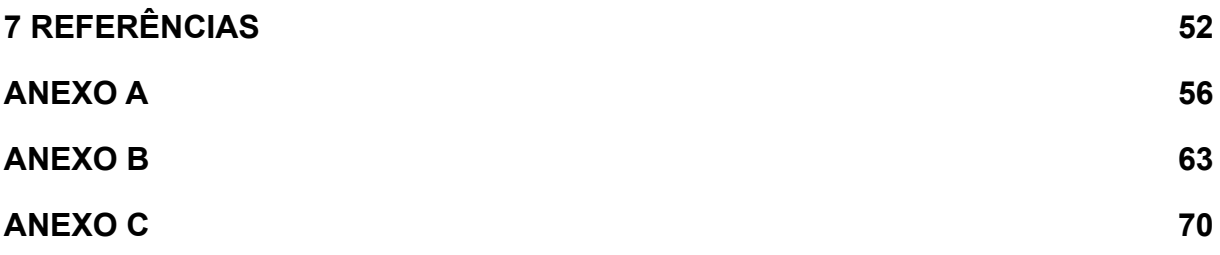

## <span id="page-16-0"></span>**1 INTRODUÇÃO**

A prática do livre mercado capitalista é de extrema importância para o desenvolvimento da economia, este mercado é uma ponte entre as partes que desejam investir em algo e a parte que desejam se capitalizar para agregar valor se capitalizando. Para que este mecanismo seja viável os investidores que irão abrir mão de seu capital, recebem juros dos tomadores do capital e os tomadores, por sua vez, investem este capital expandindo seus negócios e consequentemente lucrar mais. Com a expansão dos mercados, a partir dos investimentos, o mercado aumenta sua capacidade de produção gerando assim novas vagas de emprego, consequentemente aumentando o poder de compra da população e aumentando o consumo que por sua vez gera a necessidade do ecossistema desenvolver novos negócios. (ASSAF NETO,2014).

Este ambiente de investimentos é caracterizado pelos seus riscos e incertezas, existe uma grande complexibilidade no processo de tomada de decisões, no que se refere ao traçado do diagnóstico de viabilidade financeira. (BOWER, 1970; HICKSON, 1986; GRUNDY & JOHNSON, 1993; ALKARAAN & NORTHCOTT,2006).

Para que um investimento de longo prazo tenha um embasamento concreto é fundamental que exista uma análise qualitativa e/ou quantitativa. A análise qualitativa é divida em ex-ant e ex-post. A análise ex-ant volta sua atenção para os dados extraídos das demonstrações financeiras e as traduz em índices de desempenho, como exemplo podemos citar: liquidez, endividamento, rotatividade, lucratividade, cobertura de juros e rentabilidade). Já a análise ex-post, tem como diretriz especificar a capacidade que a empresa tem de gerar fluxo de caixa em uma taxa superior a suas despesas e assim gerar lucro para seus acionistas. Para este tipo de análise são levados em consideração: leva-se em conta o cenário mais conservador possível para a geração de fluxo de caixa livre, assim como também levando em conta o risco operacional da empresa, deve-se gerar uma taxa ou custo médio ponderado de capital para criar uma taxa de atualização dos fluxos de caixa. (BRIGHAM;EHRHARDT, 2017; SANTOS, 2014). Já a análise quantitativa leva em consideração as informações detalhadas das atividades operacionais da empresa,

estas informações são: tecnologias utilizadas dentro da empresa, riscos do sistema, idoneidade da gestão, quadro de funcionários, nicho dos clientes, fornecedores, etc. (SANTOS, 2015).

Tendo em vista tamanha complexibilidade para tomada de decisão acerca de investimentos a longo prazo, é compreensível que o responsável por esta decisão possa não levar em consideração alguma variável pertinente para um investimento e consequentemente possa tomar uma má decisão sobre o mesmo. Ou até mesmo devido à grande variedade de empresas a serem analisadas, o tomador de decisões pode deixar uma ótima oportunidade de investimentos passar devido à falta de tempo para analisar todas as empresas.

Para facilitar este movimento entre investidores e empresas, temos a B3 que é a bolsa de valores brasileira que realiza o intermédio deste investimento através das ações das empresas que são listadas em bolsa. Um investidor que deseje ser acionista de qualquer empresa pode se afiliar a uma corretora de valores e efetuar a compra de ações da empresa em questão.

# <span id="page-17-0"></span>**1.1 Objetivos**

#### **1.1.1 Objetivo geral**

<span id="page-17-1"></span>Desenvolver um SAD (Sistema de Apoio à Decisão) capaz de ajudar investidores a identificarem as empresas listadas na bolsa de valores brasileira, que estão com seu valor de mercado abaixo do valor justo, assim validando boas oportunidades de investimento.

#### <span id="page-17-2"></span>**1.1.2 Objetivos específicos**

- Desenvolver uma aplicação SAD que seja capaz de auxiliar na tomada de decisão sobre investimentos em ações;
- Avaliar os resultados fornecidos pelo SAD a fim de validar as informações geradas;
- Realizar um estudo sobre a ação do Banco do Brasil, a fim de validar as informações geradas pelo SAD.

## <span id="page-18-0"></span>**1.2 Problemática**

O sistema financeiro já enfrentou diversas crises como a de 2007 – 2008 e recentemente a crise ocasionada pela pandemia do COVID-19 mostrando o quanto o mercado é frágil diante de adversidades. Porém toda crise vem como oportunidade para investimentos, em dezembro de 2019 o número de contas ativas, pertencentes a pessoas físicas inscritas na B3, era de 1.681.033 ( ConteudosXP,2021). A pandemia que chegou ao Brasil no início de 2020 ocasionou uma grande incerteza no cenário financeiro mundial, com isso as bolsas de todo mundo despencaram, o Ibov (Tradingview 2021) que é o principal indicador da bolsa de valores brasileira despencou de R\$ 118.376,36, na data de 24 de janeiro de 2020, para R\$ 66.952,72, na data de 20 de março de 2020, tendo assim uma queda de 43,44% (fonte https://br.tradingview.com/symbols/BMFBOVESPA-IBOV/).Esta grande queda despertou o interesse de investidores que anteriormente vinham guardando seus rendimentos em aplicações mais conservadoras como a renda fixa, isto ocasionou uma grande migração de investidores para o mercado de renda variável. Já em janeiro de 2020 a quantidade de contas ativas em corretoras listadas na B3 era de 3.230.551, tendo assim um crescimento de +92,2%.

Com este grande volume de investidores inexperientes surge uma problemática que é recorrente no mercado de ativos, em qual empresa deve-se investir o capital? Para responder este questionamento pode-se aplicar a análise fundamentalista, sobre os dados das empresas, para que através de informações matemáticas determine-se se uma ação está acima ou abaixo do seu preço justo.

# <span id="page-18-1"></span>**1.3 Justificativa**

O mercado de renda variável é um dos mercados mais voláteis que existem. Como os fatores que influenciam este mercado mudam ao longo do tempo, uma empresa que está valendo muito dinheiro hoje pode não valer tanto em um curto período de tempo. Tendo este conceito de renda variável em mente fica fácil notar que existem pessoas que ganham dinheiro e pessoas que perdem dinheiro a partir desta variação dos preços das empresas.

Como exemplo de perdas consideráveis em empresas brasileiras, podemos citar o caso da Saraiva que na data de primeiro de novembro de dois mil e dez bateu seu valor recorde de mercado chegando a uma cotação de R\$ 31,32 (investing 2021) por ação vendida, mas devido uma má gestão de seu capital juntamente com uma revolução tecnológica muito forte, a empresa a partir de então veio perdendo valor de mercado tendo uma cotação de R\$ 0,43 (investing 2021), por ação, na data de vinte e cinco de novembro de dois mil e vinte e um. Ou seja, quem investiu seu capital na máxima história da empresa hoje teria seu capital diminuído em cerca de 98,62%.

Portanto, para evitar o investimento em empresas que tenham um risco de perder capital ao longo do tempo, surgiu a ideia de criar um SAD para que fosse possível analisar os ativos a partir de dados que são adquiridos publicamente.

# <span id="page-19-0"></span>**1.4 Organização do Trabalho**

O capítulo 2 trata da fundamentação teórica, abordando temas relacionados à estudos sobre o mercado financeiro, tomada de decisão, sistemas de informação e sistemas de apoio à tomada de decisão. O capítulo 3 fornece detalhes da implementação da solução idealizada pelos autores. A seguir, no capítulo 4, traz mais detalhes de como a implementação web foi concebida e por fim o capítulo 5 traz as conclusões e trabalhos futuros são descritos pelos autores.

# <span id="page-20-0"></span>**2 REVISÃO BIBLIOGRÁFICA**

Neste capítulo, apresenta-se o processo da revisão bibliográfica elaborado para contextualizar o objeto do presente estudo.

# <span id="page-20-1"></span>*2.1 Estudo de viabilidade de investimentos*

Um estudo de viabilidade de investimentos consiste basicamente em avaliar o valor atual de um ativo ou de uma empresa. Segundo Damodaran (1996), deve-se executar quatro abordagens distintas para conseguir ponderar as informações e consequentemente ter uma boa ponderação do valor do ativo ou empresa. Como primeira abordagem tem-se que relacionar o valor atual do ativo com o valor presente do fluxo de caixa futuro do mesmo, assim obtém-se o fluxo de caixa descontado. Como segunda abordagem deve-se levantar a partir de estimativas contábeis ou dos registros dos livros, a partir destes dados deve-se avaliar a liquidação de todos os ativos da empresa. A terceira abordagem deve-se utilizar a comparação do ativo em questão com outro do mesmo segmento, para realizar esta comparação deve-se levar em conta os lucros, valor contábil ou fluxo de caixa.

Se o estudo for para uma aquisição de uma empresa, que não está listada em alguma bolsa de valores, às vezes não será possível a aplicação de todas as 4 abordagens, tendo em vista que seria praticamente impossível realizar a avaliação contábil pois o balanço de empresas privadas não são necessariamente abertos ao público, neste caso o avaliador deverá utilizar as abordagens que forem possíveis com os dados que lhes é disponibilizado.

#### <span id="page-20-2"></span>*2.2 Métricas tradicionais na avaliação de projetos de investimento*

Uma das práticas mais utilizadas para equacionar o capital investido em uma empresa é a de fluxo de caixa descontado a valor presente (JACKSON; SAWYERS, 2008). Para esta metodologia de fundo de caixa descontado (FDC) os modelos que são gerados do fluxo de caixa vêm por definição do custo médio ponderado de capital, após descrito esta variável deve-se encontrar o valor presente líquido(VPL) ou a taxa inerente de retorno (TIR), ou também a taxa inerente de retorno

modificada (TIRM) a TIRM difere da TIR pois ela incorpora uma taxa de reinvestimento das sobras do fluxo de caixa a uma taxa predeterminada.

A partir das métricas apresentadas pode-se presumir que em resumo a avaliação dos projetos de investimento tem como maior peso de decisão o conhecimento específico das características do mesmo. Assim o tomador de decisão tende a escolher as métricas que lhes transmitem confiabilidade e maior agilidade no processo.

#### <span id="page-21-0"></span>*2.3 Tomada de decisão*

Segundo, Choo (1998) a tomada de decisões é constituída por uma série de procedimentos e regras que devem especificar as normas e métodos que irão estabelecer o peso de cada aspecto que irá influenciar como deve-se enfrentar a escolha tomada. Para que uma escolha venha a ser tomada de maneira racional deve-se levar em conta a cultura, comunicação e consenso acerca do assunto.

Existe uma dificuldade sobre a tomada de decisão perfeita que gira em torno da imensa dificuldade encontrada no momento da decisão e que se relaciona com a racionalidade do processo. Os princípios apresentados por Kendall e Kendall (1991) englobam as considerações feitas sobre a dificuldade que se tem no processo de tomada de decisão.

A tomada de decisão é um ato que é permanente e constante a todos os seres vivos e se apresenta nas mais variadas circunstâncias. O simples fato de escolher uma peça de roupa ou um item de um cardápio envolve uma série de pensamentos de um tomador de decisão, assim como a tomada de decisão também se faz presente nos animais pelo fato de que uma decisão errada pode levar o animal a uma situação de risco. A tomada de decisão é importante em todos os seus aspectos, desde o mais banal até o mais crucial.

Segundo (Simon, 1965, p.54) a tomada de decisão, de modo simplificado, divide em duas partes a ação no momento da tomada de descrição e a descrição de um futuro. De maneira geral a descrição de um futuro, tem como hipótese cenários

futuros que podem ser descritos corretamente ou incorretamente. Já a parte da ação do momento tem como objetivo selecionar um cenário futuro em decorrência de um outro, assim conduzindo o cenário para a alternativa selecionada.

Para que uma organização tenha os seus sistemas orientados para o caminho correto, se faz necessário que o sistema de tomada de decisão seja bastante eficiente e alinhado com as ideias da mesma, pois assim a orientação é frequentemente reorientada para cumprir com os objetivos traçados. Este fluxo de tomada de decisões é descrito por Hein (1972, p.26) como decisões administrativas que atingem diretamente os objetivos de uma empresa. Em relação aos objetivos de uma empresa Simon (1965, p. 20) afirma que o objetivo geral de uma empresa espelha indiretamente os objetivos pessoais de todos os participantes da mesma

Para uma empresa, o sistema de tomada de decisão está intimamente ligado ao bom funcionamento da mesma. Hoppen (1992), trata a organização da empresa como um sistema em constante mutação, pois todas as atividades pertencentes a ela independente do nível de funcionamento são fundamentalmente atividades que envolvem a resolução de problemas e que para isso exige uma tomada de decisão.

Tendo em vista tamanha importância do processo decisório, se faz necessário ter um suporte que auxilie este processo tão importante. Para que este processo seja amparado se faz é fundamental que se tenha ferramentas, modelos e métodos que consigam sanar as dúvidas dos tomadores de decisões neste processo.

#### <span id="page-22-0"></span>*2.4 .Estrutura da tomada de decisão*

Segundo Hein (1972, p.26) a subtimização é o nome do processo de otimização parciais efetuadas em uma organização, visando assim o objetivo final da empresa. Este processo se dá quando decisões são tomadas em uma organização que não visam um fim mas sim um meio para alcançar um objetivo mais a longo prazo. Para que as empresas tenham seu objetivo final obtido ela deve traçar objetivos secundários que irão ser alcançados em meio ao processo de amadurecimento da empresa, ou seja para que a empresa alcance seu objetivo principal ela deve percorrer todos os objetivos secundários e para isso o sistema de tomada de decisão é constantemente utilizado.

Para Bethlem (1987, p.37) a decisão se trata do início de um processo, a tomada de decisão irá desencadear um conjunto de ações que irá culminar no objetivo desejado. Assim como os objetivos de uma empresa são geralmente muito complexos, estes objetivos devem ser fragmentados em objetivos menores que irão ser atingidos de maneira mais fácil.

Normalmente a hierarquia dos objetivos não é bem definida. Pois a organização pode estar almejando vários objetivos ao mesmo tempo e um ou vários objetivos podem se transformar em objetivos menores. Segundo Simon (1965, p.6) o planejamento da tomada de decisão envolve a noção da hierarquia de decisão, pois para que um novo ciclo de tomada de decisões seja iniciado é necessário que o ciclo anterior venha a ser completado.

## <span id="page-23-0"></span>*2.5 .Racional por trás das decisões*

Em uma organização, o tomador de decisão é visto como um indivíduo que detém o controle do problema. Este indivíduo deve trabalhar com as ferramentas necessárias para que tenha todo o embasamento possível sobre o problema, para que então consiga se basear em fatos concretos e assim consiga realizar uma tomada de decisão. Como exemplo podemos citar Hein (1972, p.27) que versa sobre a tomada de decisão baseado no método quantitativo, que tem como base as grandezas matemáticas e que a partir delas pode-se aplicar um processo matemático de otimização para chegar a um resultado satisfatório. Kaufmann (1975, p.14) afirma que todas as metodologias utilizadas para tomada de decisão, no ambiente financeiro, convergem para o princípio do método quantitativo. Este princípio afirma que as decisões são tomadas a partir de cálculos matemáticos com variáveis conhecidas. No entanto, na prática nem sempre podemos mensurar todas as variáveis necessárias para a tomada de decisão.

Neste ponto a racionalidade, do tomador de decisão, entra. Pois tendo em vista que os problemas enfrentados em uma organização possuem variáveis distintas que nem sempre são bem definidas, neste caso o tomador de decisão deve sondar todas as variáveis que mais se encaixa no problema atual e partir disso escolher a alternativa que melhor se encaixe na resolução do problema, com a intenção de melhor solucioná lo e não de ser a mais perfeita.

O conceito de racionalidade na tomada de decisão pode ser desconexo, quando confrontado com indivíduos distintos. Uma mesma solução racional pode ser interpretada de maneira irracional para diferentes indivíduos, para melhorar o entendimento deste lado racional da decisão, Simon (1965, p.90) propõe uma explicação sobre o contexto da racionalidade neste sentido, dizendo que se uma decisão levar de fato a um comportamento que venha a otimizar valores de determinadas variáveis em certa situação, esta decisão de fato foi tomada com racionalidade.

# <span id="page-24-0"></span>*2.6 .Metodologias para tomada de decisão*

Para que se possa fazer uso de um método de escolha de alternativas, geralmente que todas as alternativas são conhecidas ou que no mínimo as suposições podem ser elaboradas. Alguns dos métodos mostrados por Raiffa (1977), Simon (1977), Davis (1988) e Olson (1987) serão apresentados agora.

- Árvore de Decisão Este método é utilizado para tomadas de decisão em sequência, ele tem esse nome devido partir de um problema inicial e ramificar suas diversas possibilidades de solução em ramos, como galhos de uma árvore.
- Teoria dos Jogos Este método é utilizado em sistemas onde temos jogadores que podem ganhar ou perder. Este sistema não tem a complexibilidade suficiente para suprir a demanda de uma organização, mas é objetivo para o entendimento de conflitos em negociações.
- Técnicas de otimização sob certeza Esta técnica parte do pressuposto que todas as variáveis que envolvem o problema são conhecidas e é uma técnica basicamente empírica. Citando exemplos

de algumas técnicas como a programação linear, programação inteira, modelos de inventário, análise de pressuposto de capital, análise de ponto de equilíbrio, valor monetário esperado, dentre outros.

Estes são apenas alguns exemplos dos métodos que auxiliam na escolha da melhor alternativa para o sistema de tomada de decisão.

# <span id="page-25-0"></span>*2.7 . Previsibilidade de variáveis.*

Segundo Abre e Tong (1982) e Kendall e Kendall (1991) No processo de tomada de decisão para que se tenha uma certa previsibilidade das alternativas que estão disponíveis se faz necessário o conhecimento do problema. Este conhecimento é dividido em três parte distintas, que são:

- **● A Incerteza -** Neste caso de conhecimento não se tem o real entendimento sobre o problema, assim podendo-se gerar diversas consequências para todas as alternativas disponíveis mas mesmo assim o conhecimento das probabilidades associadas às alternativas não seria satisfatório.
- **● A Certeza -** Para este nível de conhecimento o entendimento sobre o problema é pleno. Assim cada alternativa que é criada a partir do problema converge para a solução do mesmo, gerando assim apenas uma sequência de decisões para cada alternativa.
- **O Risco** Neste nível de conhecimento é identificado várias alternativas para o problema e é possível mensurar uma probabilidade para cada ramificação de alternativas.

### <span id="page-25-1"></span>*2.8 . Sistemas de Informação*

Segundo Santos et al. (2017) os sistemas de informação têm uma importância primordial nas organizações, pois os mesmos são responsáveis pela organização das informações e da agilidade na exibição das informações quando solicitadas pelos gestores. Como estas informações são essenciais para uma

tomada de decisão racional, as mesmas devem ser geridas de maneira correta, para evitar possíveis erros na tomada de decisão por má gestão da informação.

Os sistemas de informação podem ser enquadrados em diversas classificações, Bidgoli (1989) apresenta três destas categorias, estas categorias variam de acordo com a natureza da atividade que o SI (Sistema de Informação), que são: Sistema de Apoio à Decisão (SAD), Sistema de Processamento de Transação (SPT) e Sistema de Informação Gerenciais (SIG).

As empresas cada dia mais estão evoluindo e consequentemente aumentando seus serviços prestados, não mais se limitando a barreiras físicas. No mundo globalizado as empresas podem oferecer seus serviços a praticamente todas as pessoas do planeta, com esse crescimento de oportunidades se faz necessário que a empresa se mantenha competitiva e para isso ela deve possuir um SI que consiga suprir toda demanda que o empreendimento necessita.

#### <span id="page-26-0"></span>*2.9 . Informações e Dados*

Existe uma diferença entre os dados e as informações, muitas vezes estes dois conceitos são utilizados erroneamente. Para o sistema de informação, esta diferença deve estar bem definida, pois a partir de cada um destes conceitos irá surgir uma ideia diferente. Para Murdick e Musson (1988, p. 147) "... a informação é a correspondência entre os signos guardados na memória ou com os provenientes do ambiente" assim a distinção entre os conceitos permite a separação do conhecimento das necessidades de cada um, tendo assim uma nítida diferenciação entre as necessidades das bases de dados e as necessidades das informações que irão chegar aos gerentes.

Alguns conceitos sobre dados e informações são apresentados por Bio (1991, p.29), para ele o dado é um elemento desconexo da informação, que pode ser tomado como um conjunto de letras ou dígitos que verificado isoladamente não irá transmitir conhecimento algum.

Tendo em vista que o dado é a matéria prima para a síntese da informação Davis e Olson (1987, p.209) explanam que os termos dados e informações são utilizados sempre de maneira conjunta e intercambiáveis, porém a diferença primordial que os divergem é que os dados elementares são a matéria-prima para a criação da informação.

Para que o sistema de informação seja desenvolvido de maneira eficaz deve-se levar em consideração que apenas os dados não servem para o processo de tomada de decisão, para que o sistema seja funcional deve-se haver um tratamento e processamento destes dados a fim de transformá-los em informação pertinente.

#### <span id="page-27-0"></span>*2.10 . Informações Formais e Informais*

Quanto à natureza da informação ela pode ser caracterizada de duas formas, que são as informações formais e as informações informais. O canal de tramitação das informações formais são os meios convencionais que a organização utiliza, assim como as informações que transitam entre organizações, estas informações devem ser geradas dentro da organização ou ter origem dentro deste ecossistema. Segundo Murdick e Munson (1988, p.547) a estrutura da informação formal é de caráter exemplar, tendo assim suas características bem definidas e estruturadas. São ditas informações formais provenientes do ambiente externo as correspondências entre organizações, informações que tramitam em sistemas computacionais e comunicações de órgãos governamentais.

Já as informações que não possuem uma estrutura muito bem definida e não provém de uma fonte oficial são ditas informações informais. Assim como as informações formais, as informais podem ser provenientes do ecossistema da organização ou do meio externo. Estas informações podem chegar ao tomador de decisão das mais diversas fontes, podendo citar como exemplo conversas informais entre funcionários da organização, jornais e periódicos que o tomador de decisão acompanha e assim por diante. Braga (1988) fala sobre a cultura da informalidade das informações nas organizações brasileiras , dizendo que as organizações

nacionais ainda utilizam amplamente a divulgação de informações de maneira verbal.

Para a criação do SI deve-se prezar pelas informações formais que têm uma estrutura bem detalhada e é de fácil entendimento para um SI, já de maneira semelhante as informações informais são de difícil entendimento para o SI e devem na maioria das vezes não serem selecionadas para fazer parte do SI.

### <span id="page-28-0"></span>*2.11 . Critérios da informação*

Para que uma informação gerada por um SI tenha valia para o tomador de decisão a mesma deve possuir alguns critérios, se estes critérios não forem atendidos esta informação não terá uma eficiência garantida para o tomador de decisão, assim colocando em questão a eficiência do SI. Os autores Davis e Olson (1987) e Murdick e Munson (1988, p.149) discorrem sobre os critérios da informação:

- **Quanto a finalidade** Toda informação selecionada para um SI deve ter alguma relevância para solução do problema em questão, pois se a mesma não for relevante deixa de ser uma informação e passa a ser apenas um ruído no sistema, dificultando mais o processo decisório.
- **● Velocidade -** O tempo gasto para o entendimento de um determinado problema se denomina de velocidade, esta pode ser de recepção ou de transmissão. De modo geral o ser humano não possui uma boa velocidade no recebimento, armazenamento ou transmissão de informações.
- **● Confiabilidade e precisão -** A confiabilidade e precisão de uma informação está diretamente ligado a uma estimativa estatística do valor do parâmetro, este valor deve ser determinado e estar dentro de um dado período. Este período é responsável pela precisão da informação, se o período diminuir a precisão aumenta assim como se o período diminuir a precisão diminui .
- **● Exatidão -** Mensura o quão próximo o número está do seu ideal.
- **● Validade -** Quantifica a representatividade do que deveria ser representado.
- **● Densidade -** Representa o volume de informações representados em um relatório.
- **● Corretivo -** Utilizado para corrigir informações previamente relatadas.
- **● Confirmatório -** Utilizado para confirmar uma informação previamente relatada.
- **● Valor -** A mensuração deste critério é muito conturbada pois ela depende de diversas variáveis que englobam a informação, como o sua velocidade, frequência, confiabilidade e viabilidade.
- **● Custo -** O custo da informação está diretamente ligado a sua precisão, quanto mais precisa a informação é mais custosa ela será. Para isso o gerente do SI deve mensurar este custo e comparar com o valor da informação, para tomar a decisão se esta informação é valiosa ou não para o SI.

Para que um SI seja desenvolvido de forma harmônica e eficiente todos estes critérios devem ser amplamente estudados a fim de gerar as informações mais precisas e eficazes para o tomador de decisão. Bio ( 1991, p.45) enfatiza que a tomada de decisão é um processo de planejamento e para que este planejamento venha a acontecer de maneira adequada se faz necessário obter as informações mais fidedignas possíveis sobre os assuntos abordados.

#### <span id="page-29-0"></span>*2.12 . Conceitos sobre sistema de informação*

Segundo Bertalanffy (1973, p.84) o sistema de informação é basicamente um complexo de interações entre elementos. Toma-se como interação que todo elemento p se encontra em uma relação R, tendo isso em mente toma-se que todo comportamento tomado por p deve ser diferente em uma outra relação R'. Assim, tem-se dois comportamentos iguais: R' e R não há interação entre eles. Porém os elementos os elementos que compõem R' e R se comportam independentemente.

A definição dada por Bertalanffy (1973, p.84) é bastante complexa, mas Campbell (1977, p.3) simplifica um pouco o entendimento sobre o assunto, definindo sistemas como "um grupo de partes ou componentes inter relacionados que funcionam juntos para alcançar um objetivo".

Segundo Murdick e Musson (1988, p.6) o SI deve abranger três componentes que são os gerentes, sistemas de processamento e informações. Pois todo processo de tomada de decisão deve ser amparado por um forte suporte de informações. Justamente para facilitar o direcionamento,gerenciamento, armazenamento e coleta destas informações, os SI são criados.

# <span id="page-30-0"></span>*2.13 .Modelos de Sistema de Informação*

Existe uma grande diversidade de modelos de SI para diferentes sistemas. Alter (1976) elenca sete modelos de SI voltados ao suporte de tomada de decisão, que são:

- **● Proposta de decisões -** O sistema propõe as melhores alternativas para a solução do problema em questão.
- **● Avaliação de decisão utilizando modelos de simulação -** As decisões são informadas ao sistema que por sua vez realiza simulações com cenários futuros pro fim realizando uma avaliação das decisões informadas.
- **● Avaliação de decisão utilizando modelo de cálculos -** De maneira análoga ao modelo anterior o sistema irá realizar simulações matemáticas e estatísticas para avaliar as decisões informadas.
- **● Somente recuperação de dados -** A única função do sistema é recuperar dados da base de dados atrelada ao SI.
- **● Recuperação e análise de dados -** De maneira análoga ao modelo anterior este modelo além de recuperar dados, também faz a análise dos mesmos.
- **● Análise de várias bases de dados -** SI pode recuperar e analisar diversas bases de dados.
- **● Tomador de decisões -** O sistema tem autonomia para tomar decisões.

Manson (1969) explica que para um sistema é possível evoluir de um SI para um SD (Sistema de Decisão), para isso o mesmo deve passar por uma série de cinco etapas, que são: Atividades, dados, prognósticos e inferências, avaliação e por fim ação.

# <span id="page-31-0"></span>*2.14 . SAD (Sistema de Apoio à Decisão)*

Os SI's que atuam dentro das organizações são peças fundamentais para manter a competitividade, Augusto e Deve (1989, p.99) dizem que o tratamento de informação e a organização vivem uma relação muito intima, porém cada parte com sua peculiaridade diferente, de um lado temos a organização que é a parte que trata sobre a freneticidade do mercado competitivo e complexo por outro lado tem-se o tratamento de informações que tem como finalidade facilitar as decisões tomadas pelos responsáveis das organizações, tendo a finalidade de facilitar e organizar todas as possíveis soluções que um tomador de decisão venha a necessitar. Neste contexto o SI tem por definição de finalidade a necessidade de harmonizar o entendimento entre as duas partes interessadas levando assim toda informação necessária para manter a competitividade da organização, para isso o SI deve ajudar o processo de tomada de decisão.

Le Moigne (1974. p, 56) afirma que o que realmente importa em uma organização é que o seu gestor tenha a capacidade de identificar quais são os problemas mais críticos a serem resolvidos e não saber solucioná-los de fato.

Para que um SI venha a contribuir com a organização ele deve desempenhar a função de gerar alternativas pertinentes para a solução do problema sugerido, a partir destas alternativas o gestor deve tomar a responsabilidade de escolher qual alternativa deve-se tomar para a solução do problema.

Para Courbon (1983, p 30), um SAD deve ser desenvolvido com um sistema baseado no paradigma homem-máquina, onde as duas partes devem interagir para que o decisor possa ampliar sua lógica sobre o entendimento do problema e assim consequentemente desenvolver um melhor raciocínio sobre o problema em questão. Assim o SAD deve atuar unicamente no suporte para o usuário final, jamais deve substituir o julgamento do responsável pela decisão.

Davis (1988), elenca algumas propriedades referentes ao conceito de um SAD, que são:

- A natureza da interação entre usuário e sistema deve se dar de maneira clara e informativa.
- Todo ambiente deve ser tomado de maneira maleável e suscetível à mudança.
- O sistema deve ter a capacidade de moldar o problema em diferentes situações, avaliando vários cenários possíveis e questões diversas.

Para Davis (1988, p. 12) um SAD deve ser um componente ativo presente no processo decisório, assim o mesmo deve ter a capacidade de analisar diversas relações complexas sobre o problema, para que posteriormente possa dispor informações de maneira objetiva permitindo assim que o tomador de decisão possa interpretar facilmente as alternativas propostas.

# <span id="page-32-0"></span>*2.15 . Estrutura de um SAD*

Kenn e Morton (1978) e Sprague e Carlson (1982, p. 28-33) apresentam cinco elementos principais que devem ser considerados na arquitetura de um SAD.

- Interação O usuário final deve ter a capacidade de interpretar facilmente todas as informações e interações que serão geradas a partir do sistema.
- Instrumentos O sistema deve se munir de recursos estatísticos, para que o mesmo seja capaz de lapidar e relacionar os dados que serão inseridos nele.
- Algoritmos Os algoritmos presentes em um SAD devem sempre procurar a otimização das buscas das melhores ações decisórias.
- Dados Os dados inseridos no SAD devem se referir aos objetivos traçados.
- Modelos Estes modelos devem representar de maneira mais fidedigna possível os fenômenos e suas relações.

Kenn e Morton (1978, p. 167) afirmam que a concepção, desenvolvimento e implementação de um SAD, são etapas evolutivas de um processo, tendo em vista que a maior parte dos problemas que envolvem um SAD são de difícil entendimento, assim o sistema evolutivo deve ser revisado a fim de melhorá-lo cada vez mais. Simon (1965) reforça este pensamento afirmando que o sistema de um SAD deve ser feito, refeito, refeito novamente e testado muitas vezes para que este a aplicação seja finalmente funcional para o usuário final. Sprague e Carson (1982, p.60) pontuam que a criação de um SAD irá divergir entre organizações pois cada SAD deve ser customizada a partir das tarefas que o mesmo irá realizar, dos usuários, da equipe de desenvolvimento e da organização para qual o mesmo será desenvolvido.

Um SAD precisa ser maleável para trabalhar com a mais diversa variedade de processos de tomada de decisão. Os dados devem ser processados de acordo com os tipos de decisão que serão solicitados. Os sistemas são geralmente envolvidos com equipes multidisciplinares que variam do nível estratégico ao nível tático, por este motivo muitas vezes o objetivo claro do sistema não é muito bem definido a nível de projeto. Por envolver tantas variáveis é normal que os desenvolvedores do sistema tenham inseguranças sobre o que realmente deve-se desenvolver.

Para resolver esta problemática se faz necessário que o desenvolvimento do programa seja de maneira incremental, onde cada versão será uma atualização da versão anterior com melhores funcionalidades e atualizações no sistema, para que desta maneira venha a atingir seu objetivo como SAD.

Para que um sistema venha a ser desenvolvido e tenha uma boa aceitação se faz necessário criar um protótipo do sistema para que o mesmo venha a passar várias vezes pelo processo de desenvolvimento e seja evoluído constantemente, gerando assim um software satisfatório. Wysock e Yong (1989, p.374) assim como Kendall e Kendall (1991, p.260) explicam o ciclo de vida de um projeto, descrito nos seguintes passos:

> ● Primeiramente deve-se identificar e definir a problemática sugerida, a partir da oportunidade ou situação deve-se verificar as possíveis soluções a partir dos sistemas existentes e a partir disso fixar os objetivos.

- A partir dos dados armazenados deve-se conceber o sistema, revisando a base de dados a fim de normalizá-la, especificando todos os fluxos e fontes de informação, especificando os requisitos, gerando relatórios iniciais, registrando fluxos de informações, etc.
- Realizar um estudo de viabilidade analisando as necessidades do sistema e buscando as melhores tecnologias para suprir essa demanda.
- Caso as etapas anteriores sejam bem sucedidas dar-se o desenvolvimento do sistema.
- A partir do sistema desenvolvido dar-se a implantação do sistema, com a assistência dos desenvolvedores do SI, deve-se estabelecer atividades, treinamentos, acompanhamento, suporte, dentre outros serviços.
- Deve-se gerar uma documentação sobre o sistema, desde o início da sua criação até a sua fase de manutenção e evolução.

Pelo fato da prototipação ser um processo interativo, onde o software irá estar em constante evolução, fica difícil mensurar quando exatamente a aplicação está finalmente pronta. Os aspectos que mais geram essa incerteza são: o grau de formalização que rege o processo, a dimensão do projeto em questão, o entendimento dos usuários finais do software desenvolvido e a competência da equipe de desenvolvimento. Junto a estes aspectos pode-se mencionar que a gerência da organização está em constante mudança das suas necessidades decorrido do ambiente onde ela se encontra, com isso o SI deve se moldar a todas as mudanças a fim de conseguir acompanhar o desenvolvimento da organização.

Para que um SAD seja bem desenvolvido, Kenn e Morton (1978, p. 196) apontam alguns aspectos que devem ser levando em conta, que são: clareza das necessidades que o cliente está passando, apoio dos envolvidos no desenvolvimento do software, objetivo em um problema específico para ser abordado, entendimento sobre a ideia do usuário e total entendimento da mesma pela equipe e um grupo de desenvolvedores experientes na área de sistemas de informação.
## **3 METODOLOGIA**

Neste capítulo, apresenta-se o processo metodológico elaborado para concretizar os objetivos definidos neste trabalho. Para isto, um processo de desenvolvimento para a ferramenta de auxílio à tomada de decisões.3.1 Desenvolvimento

O SAD objeto deste projeto tem o foco em analisar se o valor cobrado por ação está satisfatório para uma boa compra, ou se a ação está super precificada. Como não foi encontrada uma API (*Application Programming Interface*) capaz de realizar as coletas automáticas de dados, para que o software consiga realizar a análise dos dados de forma consistente os dados devem ser coletados e informados da maneira mais segura possível com os dados informados ao software o mesmo irá exclusivamente analisá-los utilizando a técnica de análise apresentada por Benjamin Graham no livro O Investidor Inteligente (2020). Para auxiliar o usuário comparando estes números com parâmetros pré definidos, facilitando assim a análise da ação em um contexto geral.

Os dados que devem ser informados são os seguintes:

Ticker da ação: Sigla a qual a ação é identificada na bolsa de valores.

Valor de mercado da ação: Valor ao qual a ação é negociada no momento da pesquisa

VPL: Valor patrimonial dividido pela quantidade de ações emitidas pela empresa

LPA: Lucro da empresa dividido pelo numero de ações emitidas pela empresa.

Para o auxílio do desenvolvimento do projeto foi feita uma modelagem do caso de uso que será realizado no software, que está ilustrado do Figura 1, já o diagrama de classes e o diagrama de atividade estão ilustrados no Figura 2.

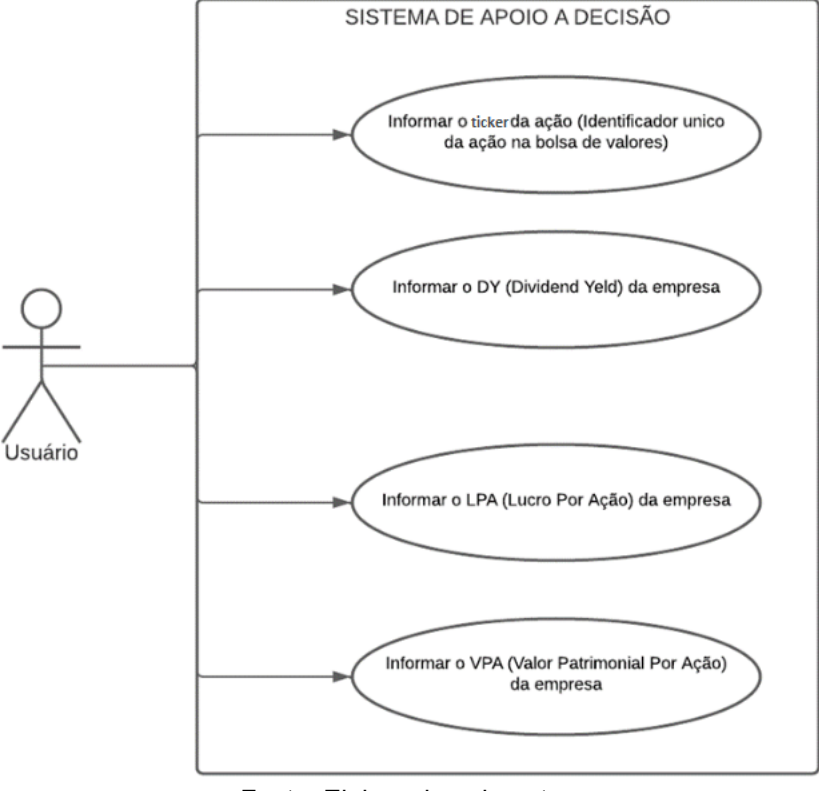

Figura 1- Caso de uso do usuário e o acesso a atividades do SAD.

Fonte: Elaborada pelo autor.

Figura 2 - Atividades referentes à atividade de geração de relatórios.

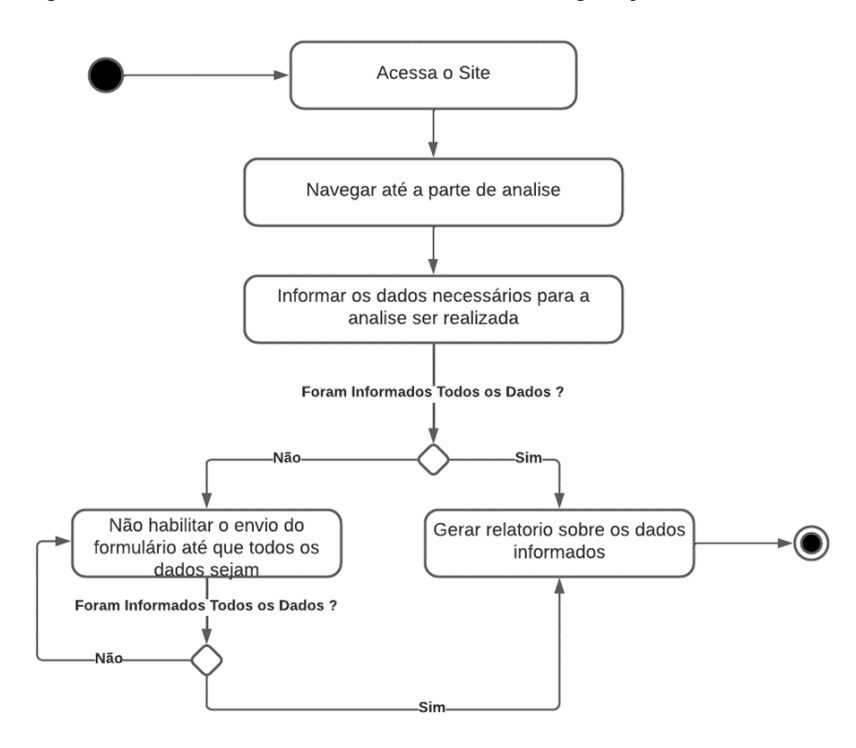

Fonte: Elaborada pelo autor.

A partir dos diagramas apresentados tem-se as definições para os parâmetros que devem ser levados em conta para o desenvolvimento do SAD em questão.

### **3.2 Fórmula de Graham**

Uma fórmula criada para a análise de ações, que foi criada entre a década de 1940 e 1950 Desenvolvida pelo pai do *value investing* ("investimento em valor"), Benjamin Graham que é, sem dúvida, uma das maiores autoridades na área de avaliação de empresas.

A fórmula criada por Graham prioriza encontrar de forma simples e rápida o valor interstício de uma empresa e a partir deste valor chegar a uma conclusão sobre qual posição deve-se tomar em relação a empresa estudada. Essas métricas foram amplamente utilizadas no início da bolsa de valores brasileira, tendo em vista que as empresas nesta época eram principalmente de cunho industrial, sendo assim bastante utilizada nos dias de hoje, porém existem outros tipos de métrica que são indicadas para este tipo de análise.

Benjamin Graham criou uma fórmula simples para conseguir desmistificar o cálculo do valor intrínseco de uma ação, desta forma ele conseguiu chegar no seguinte resultado:

$$
VI = \sqrt{(22.5 * LPA * VPA)}
$$

Onde:

VI = Valor Intrínseco;

LPA= Lucro Por Ação;

VPA= Valor Patrimonial Por Ação;

Constante =  $22,5$ ;

Para encontrar o VPA e o LPA podemos utilizar as fórmulas matemáticas:

$$
VPA = \frac{Patrimônio Líquido}{Número de Ações}
$$

$$
LPA = \frac{Lucro da Companhia}{Número de Ações}
$$

Na equação pode-se verificar que existe uma constante (22,5), esta constante representa o teto em que Graham aceitaria pagar por uma ação. Este teto foi pré-estabelecido pelo autor tendo em vista que ele não compraria uma ação que sua cotação excedesse 15 vezes o lucro da companhia e também não excedesse 1,5 vezes o valor patrimonial da ação a partir destas duas constantes ele chegou ao valor de 15x1,5 = 22,5.

### **3.3 Margem de Segurança**

A margem de segurança nada mais é do que a quantificação de quanto acima o Valor Intrínseco de uma ação está perante o valor de mercado da mesma. Assim tem-se uma relação inversamente proporcional entre a margem de segurança e o risco ao comprar a ação. Relação essa que se dá por quanto maior for a margem de segurança menor é o risco em adquirir esta ação.

Para Benjamin Graham, se uma ação está sendo negociada com "desconto" em relação ao seu valor intrínseco, sempre haverá um momento em que o mercado irá perceber tal "desconto", e assim que os *players* do mercado perceberem tal desconto o valor intrínseco da ação tenderá a se igualar ao valor de mercado da mesma.

### **4 Aplicação WEB**

Para a programação dessa solução foi escolhido o desenvolvimento de uma página web a qual pudesse ser de fácil acesso e também de fácil manutenção. Com esse pensamento foram utilizadas as linguagens de marcação HTML5 e CSS3 juntamente com a linguagem de programação Javascript.

## *4.1 HTML5*

A Hiper Text Markup Language (HTML) é uma das principais linguagens de marcação utilizadas para a criação de sites. A mesma foi criada com o intuito de descrever semanticamente documentos científicos, porém com o avanço das tecnologias ela foi adaptada de tal forma que o uso dela fosse abrangido para mais tipos de documentos.

Como o nome da linguagem sugere, o documento do tipo HTML provê apenas semântica para que os interpretadores façam a compilação do documento, podendo assim gerar semântica para páginas estáticas e dinâmicas(W3C, 2011ª).

### *4.2 Cascading Style Sheets (CSS)*

CSS é acrônimo para Cascading Style Sheets, esta linguagem foi criada para dar estilo a página HTML, ou seja a partir de um documento HTML podemos criar toda estilização de uma página com o CSS essa estilização vai desde o tamanho da fonte utilizada até o estilo de borda que será exibido em uma janela.

#### *4.3 Javascript*

JavaScript é a linguagem de programação voltada a páginas web. Esta linguagem teve início com simples comandos de manipulação de elementos existentes em uma página web, como exemplo dessas manipulações podia-se modificar imagens ou mesmo campos de um formulário. Devido a crescente necessidade de interações com as páginas web essa linguagem é muito difundida no meio, mas é uma linguagem pouco usual, devido à falta de classes, porém suas funções são necessárias para realizar as mais diversas programações em uma página web. (STEFANOV, 2010, p. 1).

A linguagem JavaScript se comunica com o documento HTML a partir de DOM, faz essa ponte permitindo que o documento HTML possa interagir dinamicamente, assim o programador tem a liberdade de mudar estrutura e estilo dos documentos. Gerando assim um novo processamento do documento e o mesmo é incorporado à página em tempo real. (W3C, 2011b).

## **4.4 Desenvolvimento da página do AuxInvest**

Como etapa inicial do desenvolvimento da aplicação, foi escrito todo o código em HTML, visando a melhor organização dos textos que foram inseridos na página. O código desenvolvido em HTML5 pode ser verificado no anexo A.

Com o código HTML pronto, foi desenvolvido toda a estilização da página, incluindo fontes, background, afastamentos entre elementos, e todos os tipos de estilizações que foram necessárias. Através dos códigos em CSS (Cascading Style Sheets). O código desenvolvido em CSS3 também pode ser verificado no anexo B deste trabalho.

Com o código HTML e CSS prontos, agora só falta codificar o algoritmo da fórmula de Graham para que a aplicação venha a se tornar funcional. O código responsável por modificar a página para informar sobre a indicação do SAD. Neste trecho de código temos o algoritmos tanto da fórmula de Graham, quanto os algoritmos responsáveis por identificar a diferença entre o valor intrínseco e o preço da ação e posteriormente modificar a página indicando o resultado da análise, assim como os algoritmos responsáveis pela verificação de segurança a fim de evitar algum erro no preenchimento do formulário. E este trecho de código pode ser verificado no anexo C

## **5 Resultados**

Como resultado dos códigos citados na seção anterior, temos a pagina online do site AuxInvest <https://aux-invest.vercel.app/>, onde se tem uma única página que abriga algumas informações relevantes sobre os conceitos de análise de ações, conceitos estes que estão ilustrados na Figura 6, e se a página for rolada para baixo ou o usuário selecionar no campo superior direito a opção Análise, o mesmo será direcionado para parte da página que trata da análise sobre a métrica da fórmula de Graham. Pode-se verificar o layout da página nas figuras 3, 4 e 5.

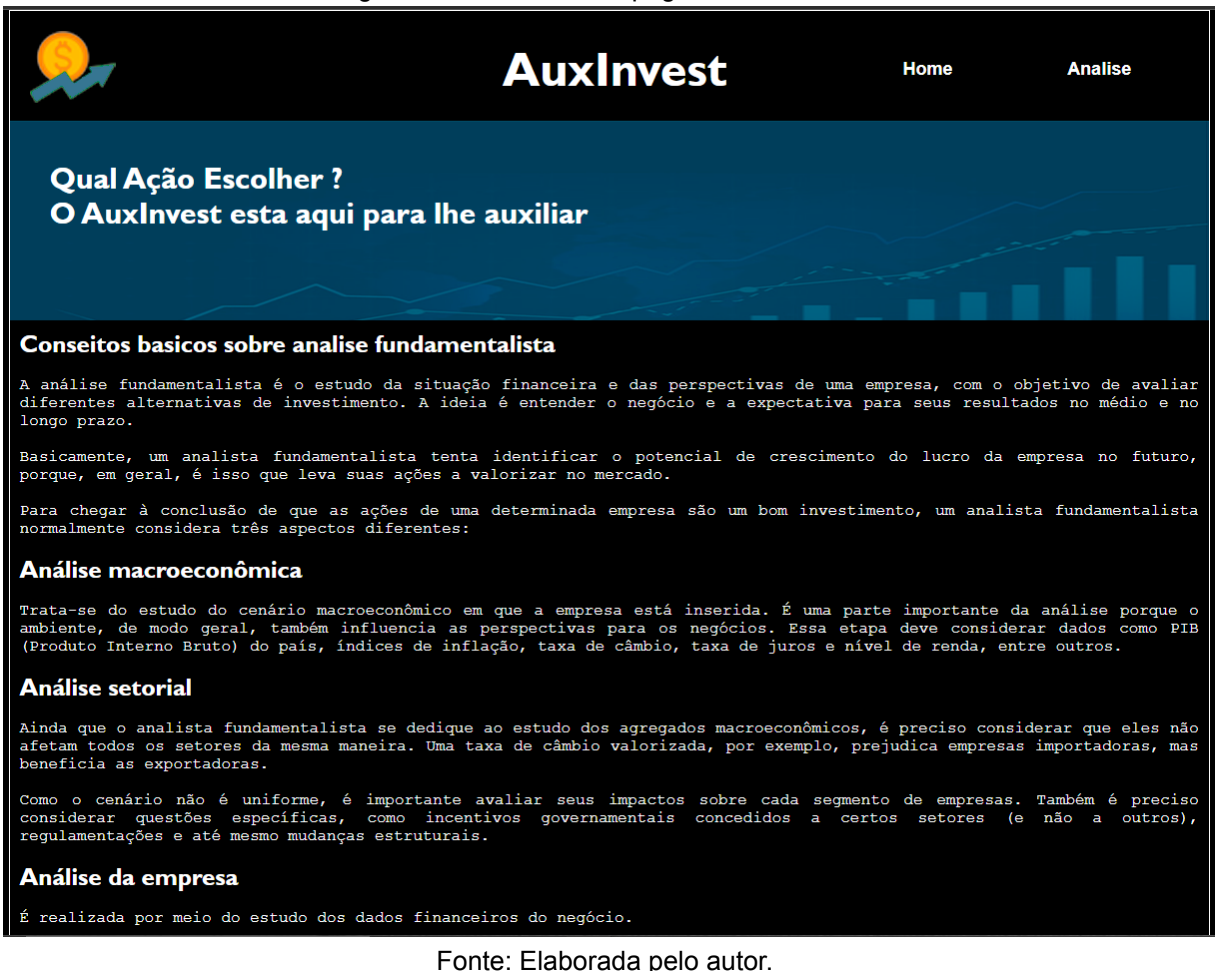

Figura 3 - Tela inicial da página do AuxInvest

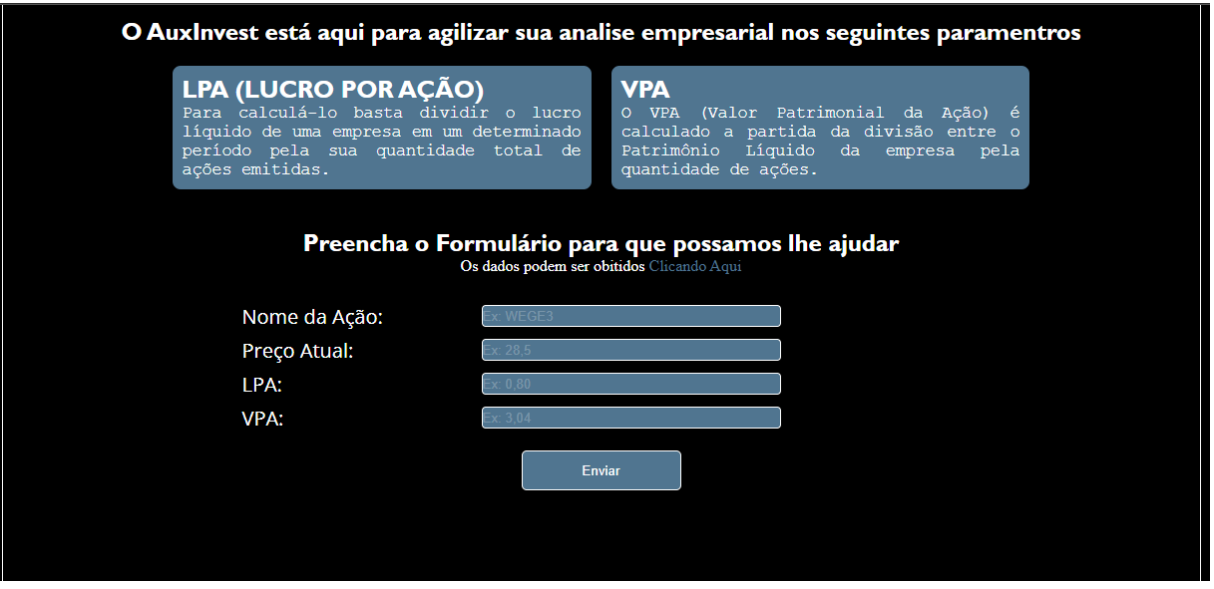

Figura 4 - Tela de Análise de ações do AuxInvest

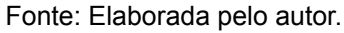

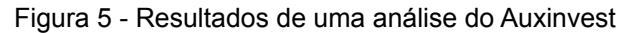

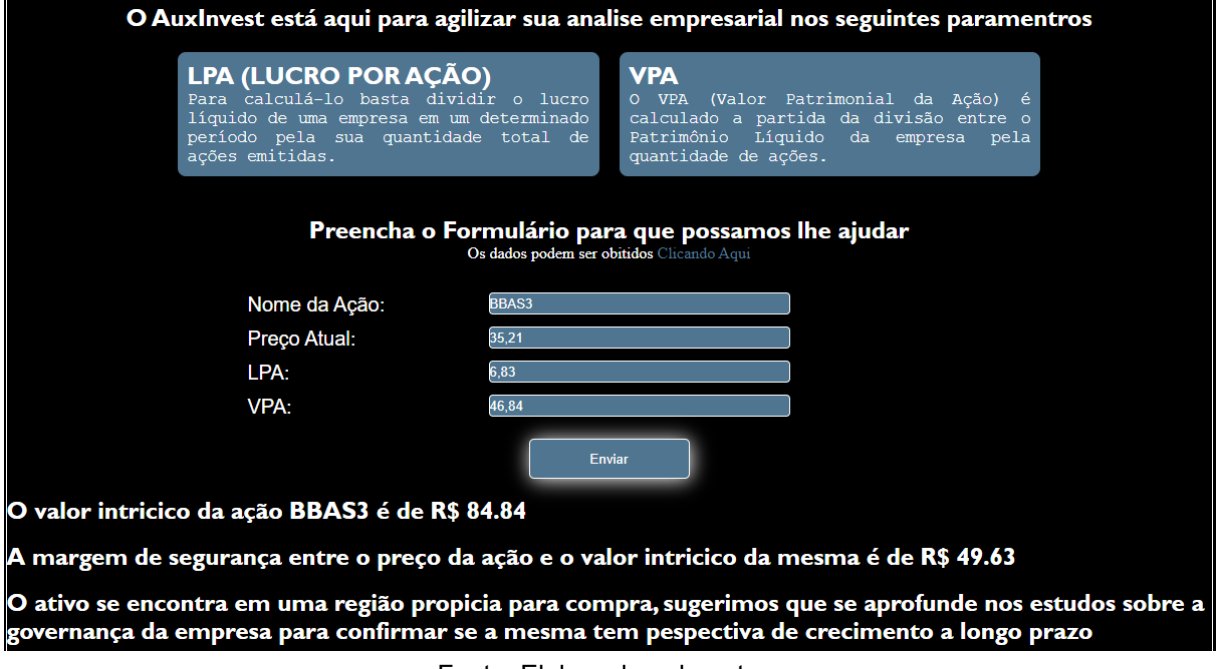

Fonte: Elaborada pelo autor.

Após o desenvolvimento da página, foi criado um teste para que se possa aferir a eficácia do método abordado. Para isso foi decidido verificar a ação BBAS3, em uma janela de tempo de 11 anos que para Graham (1949, p.357) é uma janela de tempo que caracteriza o longo prazo. Mas com essa garantia de longo prazo

houve um problema que foi o efeito da pandemia no mercado global, assim os valores coletados do ano de 2020 a 2022 sofreram alterações significativas por conta da pandemia.

Os dados históricos das variáveis VPA que são ilustradas na Figura 9, LPA que estão indicadas na figura 10 e Cotação que por sua vez se encontram na Figura 11, foram adquiridos no site [https://statusinvest.com.br/acoes/BBAS3](https://statusinvest.com.br/acoes/bbas3), a partir disso foram obtidos os dados do Quadro 1 que agrupa todos os dados obtidos a da Figura 9, Figura 10 e Figura 11.

| Ano  | Valor da ação | <b>LPA</b> | <b>VPA</b> |
|------|---------------|------------|------------|
| 2011 | 27,30         | 4,43       | 20,33      |
| 2012 | 25,60         | 3,92       | 21,36      |
| 2013 | 24,50         | 3,64       | 24,38      |
| 2014 | 24,52         | 4,14       | 24,37      |
| 2015 | 13,95         | 4,91       | 24,66      |
| 2016 | 28,90         | 2,45       | 26,6       |
| 2017 | 31,82         | 3,71       | 30,55      |
| 2018 | 48,80         | 4,83       | 32,10      |
| 2019 | 53,71         | 5,72       | 34,51      |
| 2020 | 38,80         | 4,64       | 40,74      |
| 2021 | 28,85         | 6,83       | 46,84      |
| 2022 | 35,21         | 6,83       | 46,84      |

Quadro 1 – Resultados de VPA, LPA e Valor da ação.

Fonte: Elaborada pelo autor

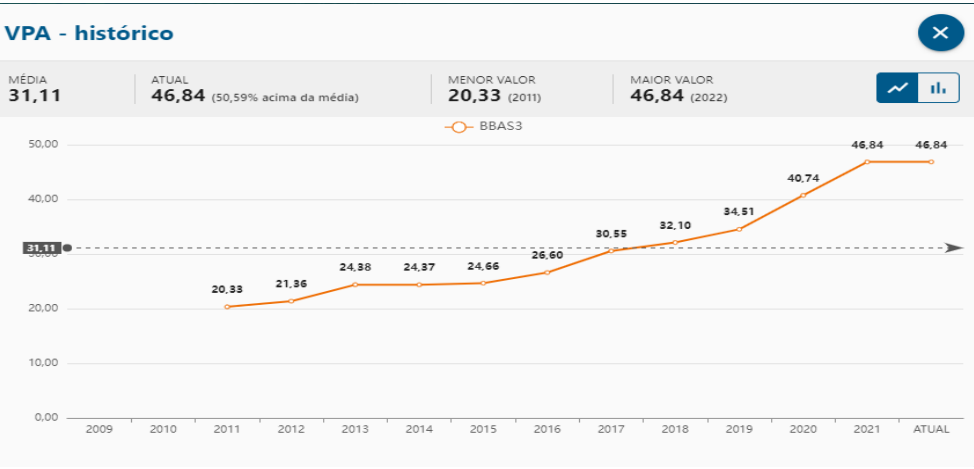

Figura 6 - Histórico de dados sobre VAP da ação BBAS3

Fonte: statusinvest.com<sup>1</sup>

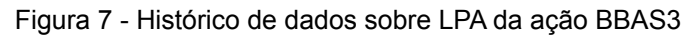

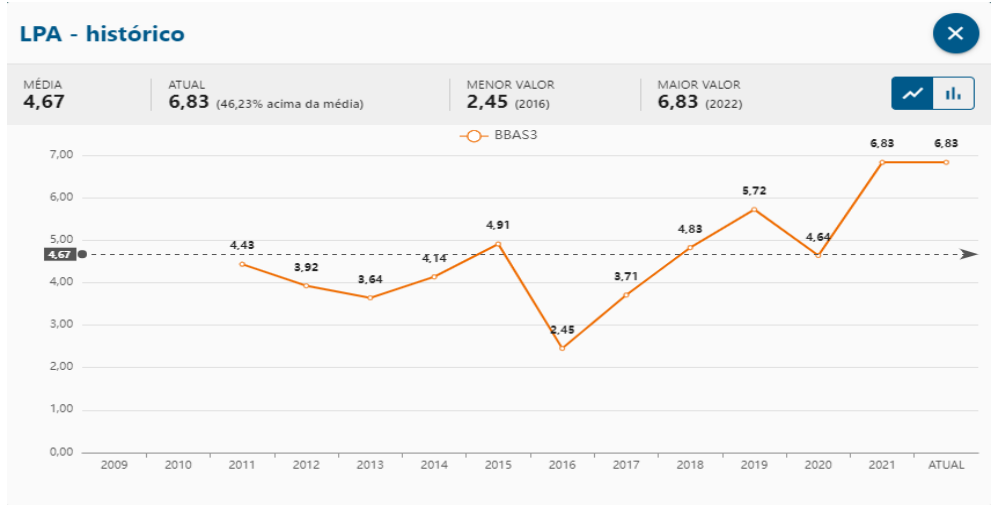

Fonte: statusinvest.com<sup>1</sup>

<sup>1</sup> Disponivel em <https://statusinvest.com.br/acoes/bbas3>

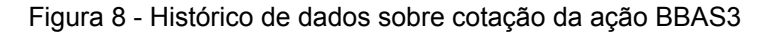

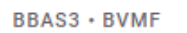

# Banco do Brasil

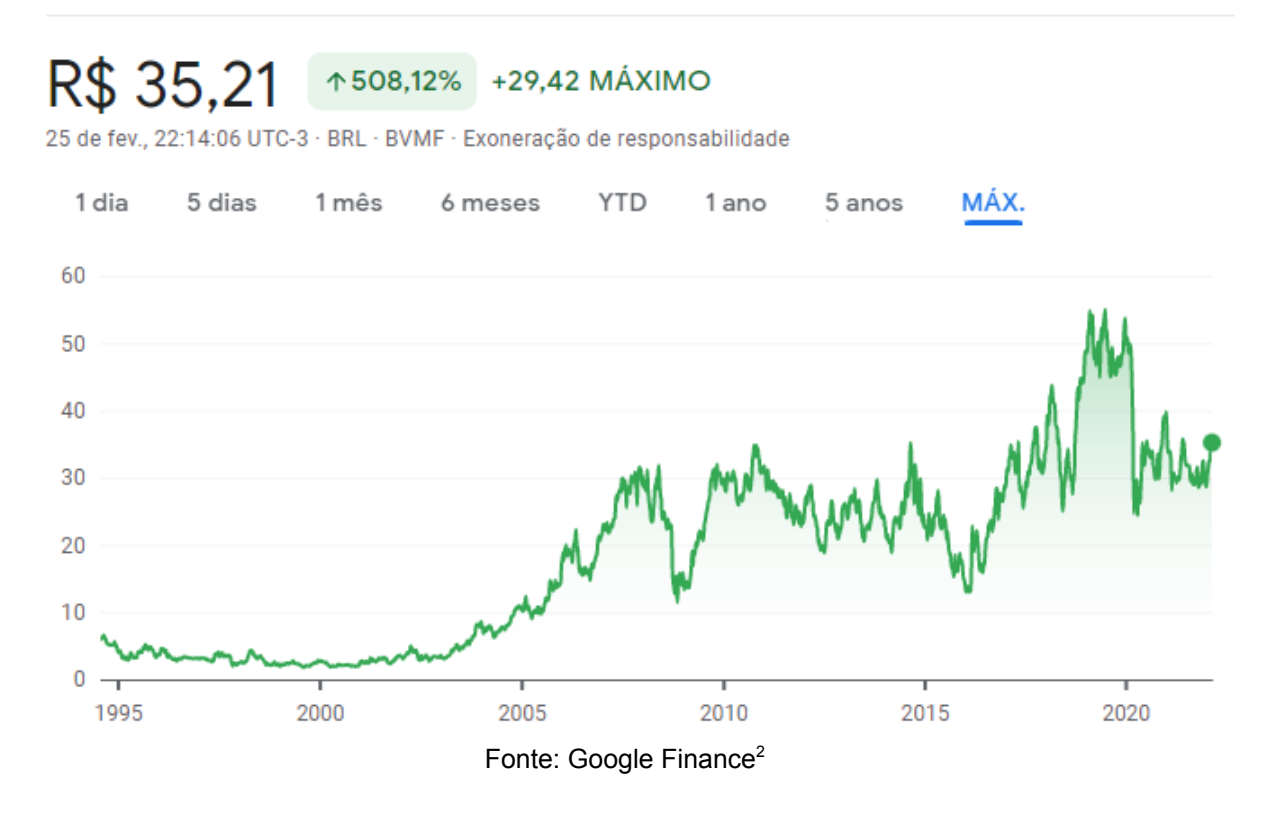

O período de tempo utilizado para a análise da ação BBAS3 foi de 11 anos, que é um período considerável para um longo prazo. Os dados foram inseridos no site AuxInvest a fim de saber se o SAD iria indicar compra ou não. Da Figura 12a a Figura 12l ilustram os resultados obtidos do valor intrínseco, margem de segurança e indicação para o que fazer com a ação em uma janela de tempo de 11 anos que inicia 2011 e finaliza em 2022.

<sup>2</sup> Disponível em

<sup>&</sup>lt;https://www.google.com/finance/quote/BBAS3:BVMF?sa=X&ved=2ahUKEwjNk6mV8KX2AhU-qpUC Hct6BQoQ3ecFegQIDhAe&window=MAX>

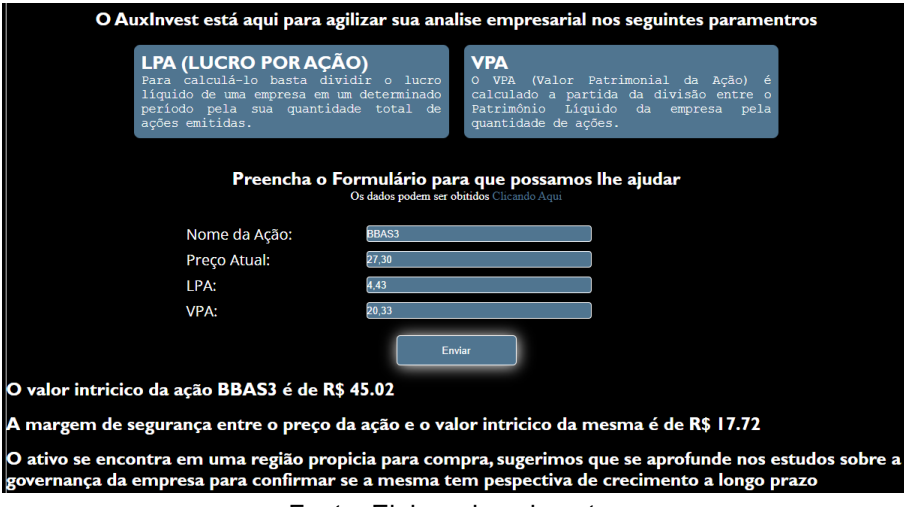

Figura 9a - Resultado do AuxInvest para análise BBAS3 no ano de 2011

Fonte: Elaborada pelo autor.

Figura 9b - Resultado do AuxInvest para análise BBAS3 no ano de 2012

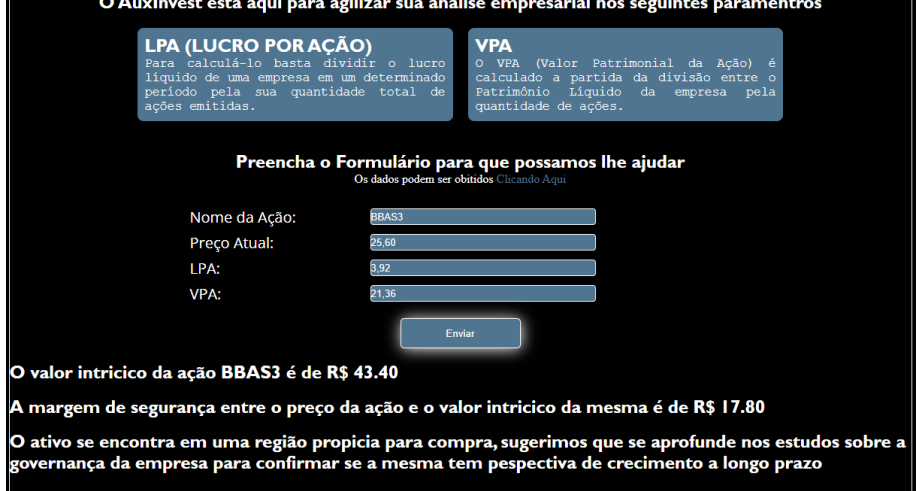

Fonte: Elaborada pelo autor.

Figura 9c - Resultado do AuxInvest para análise BBAS3 no ano de 2013

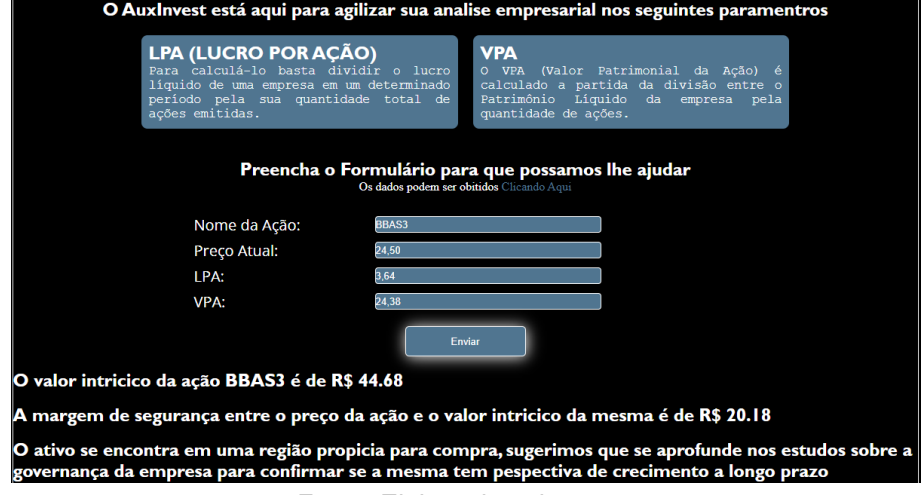

Fonte: Elaborada pelo autor.

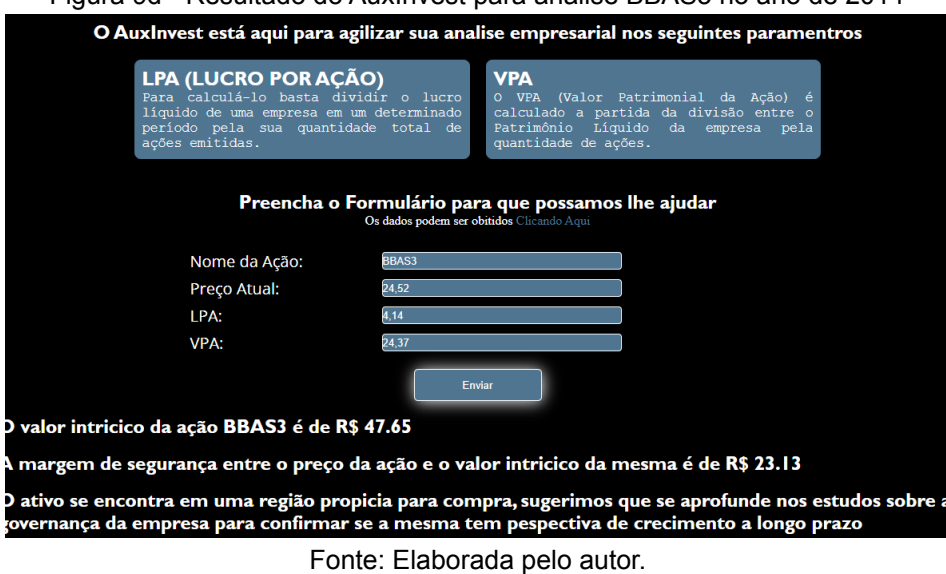

Figura 9d - Resultado do AuxInvest para análise BBAS3 no ano de 2014

Figura 9e - Resultado do AuxInvest para análise BBAS3 no ano de 2015

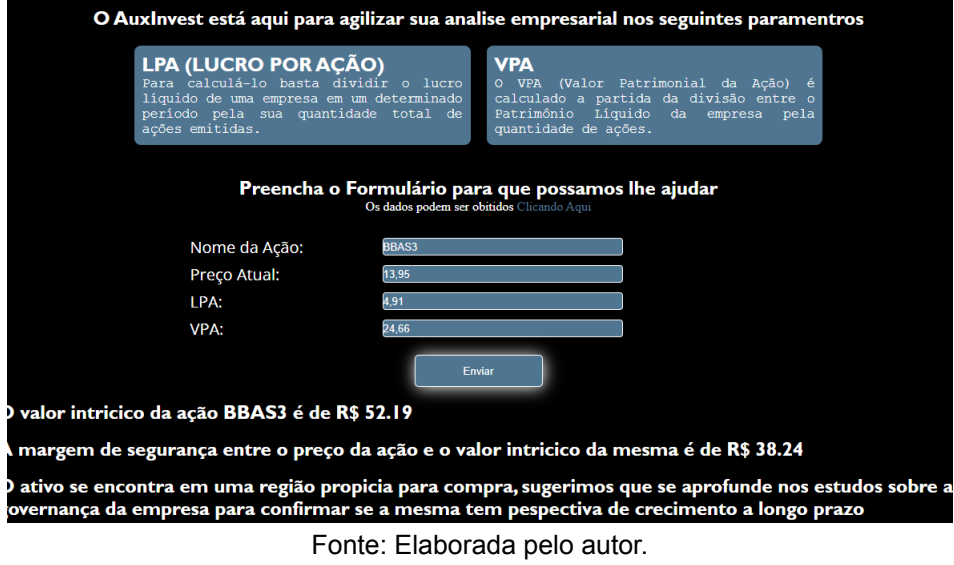

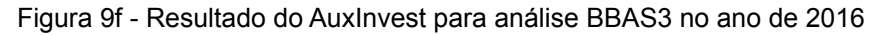

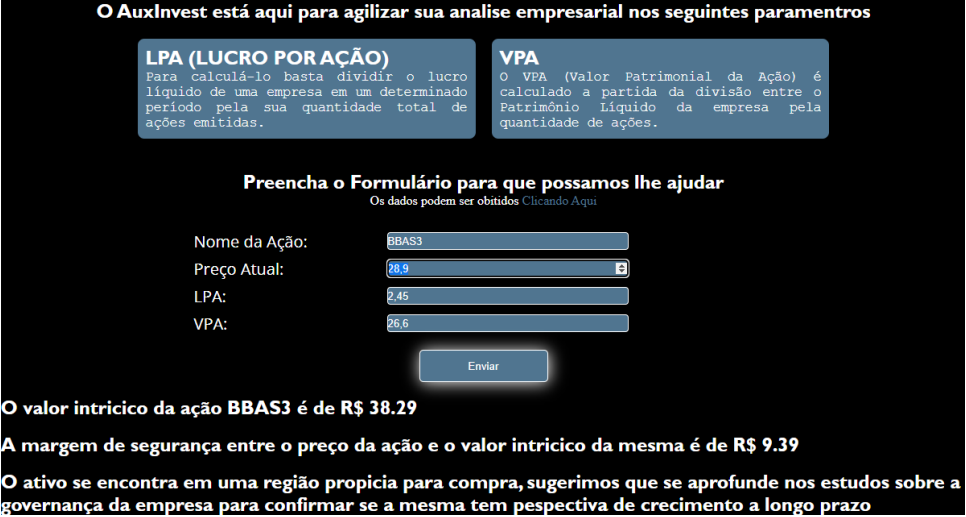

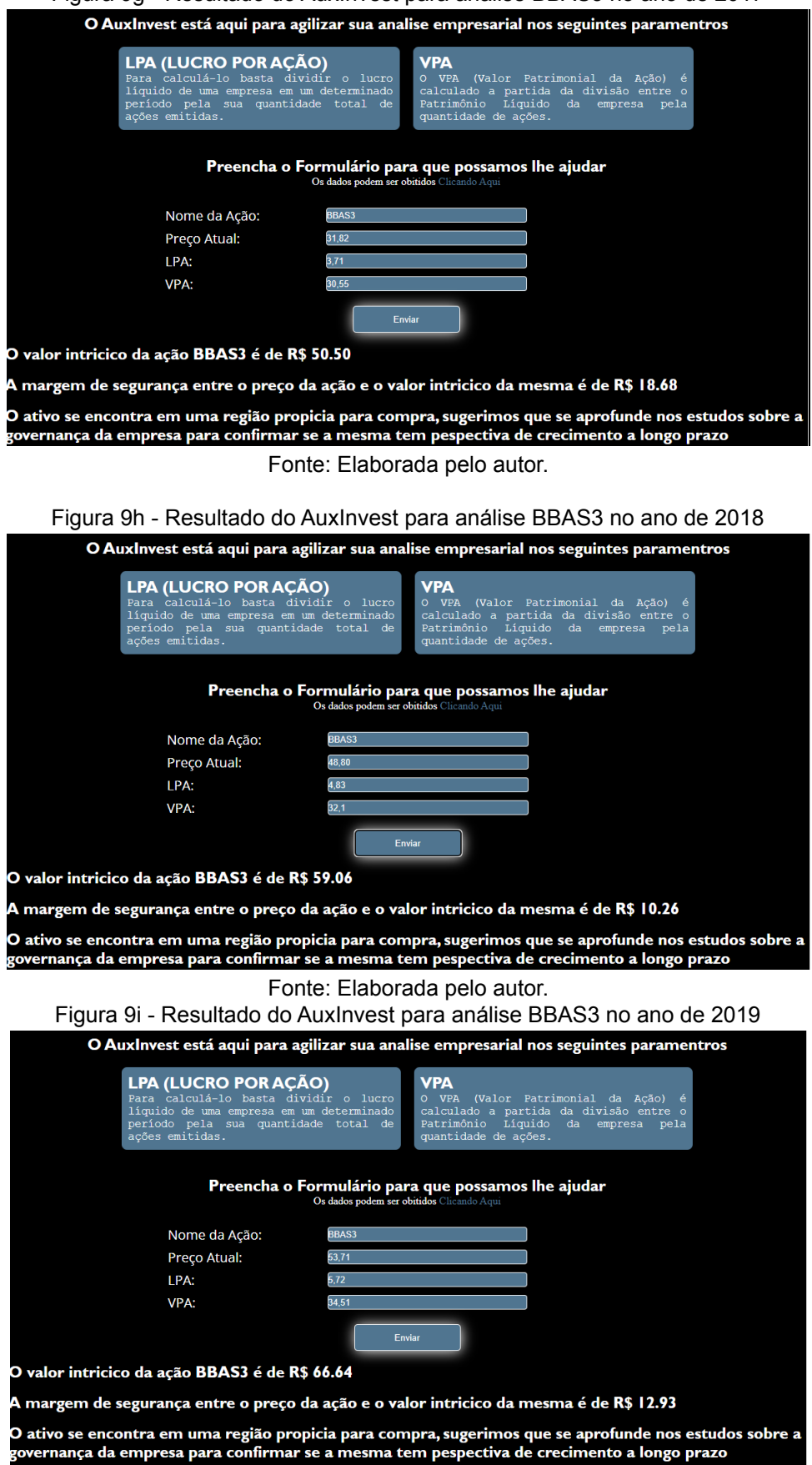

Figura 9g - Resultado do AuxInvest para análise BBAS3 no ano de 2017

Fonte: Elaborada pelo autor.

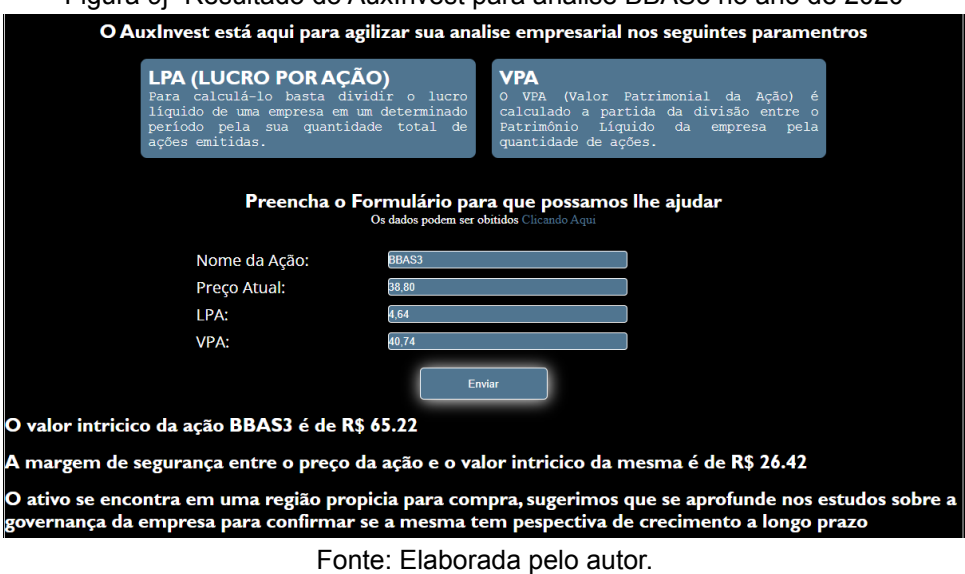

### Figura 9j -Resultado do AuxInvest para análise BBAS3 no ano de 2020

Figura 9k - Resultado do AuxInvest para análise BBAS3 no ano de 2021

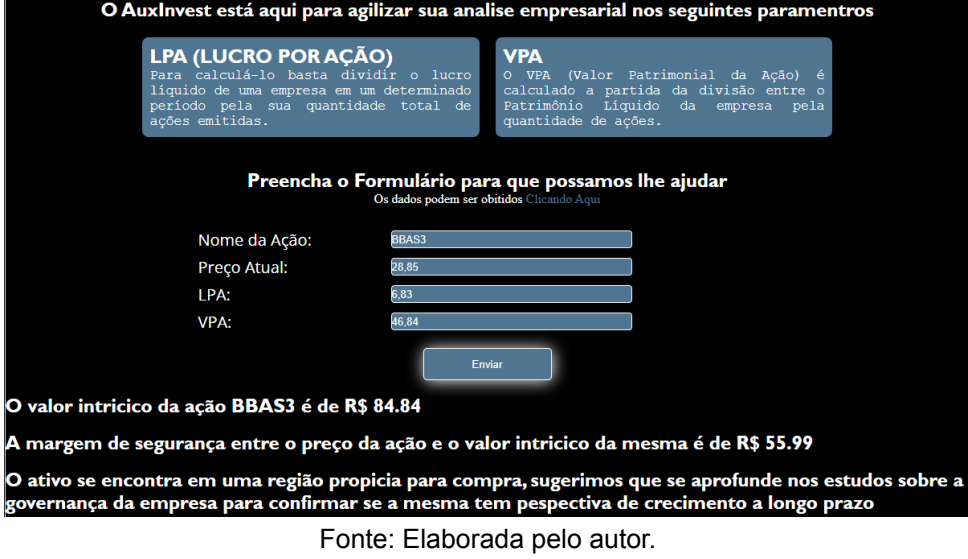

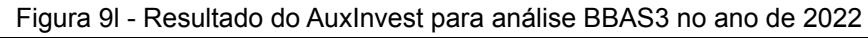

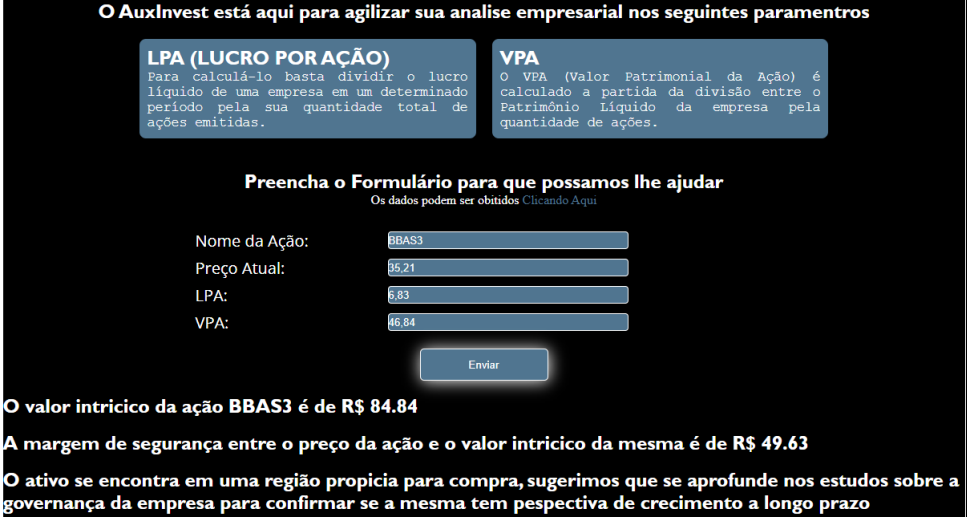

Fonte: Elaborada pelo autor.

Para todos os anos analisados pelo SAD temos um indicativo que o preço do ativo indicaria Compra, como descrito anteriormente esta técnica de análise de ações leva em consideração dois parâmetros básicos que são não indicar compra a uma ação que tenha cotação superior a 15 vezes o lucro da companhia e também não excedesse 1,5 vezes o valor patrimonial da ação.

Os dados obtidos foram transcritos no Quadro 2 e posteriormente a margem de segurança, por ano, foi plotada no Gráfico 1 a fim de melhor visualizar os resultados.

| Ano  | Valor da | <b>LPA</b>      | <b>VPA</b>      | Valor      | Margem de |
|------|----------|-----------------|-----------------|------------|-----------|
|      | ação     | $[R$/n^{\circ}$ | $[R$/n^{\circ}$ | Intrínseco | Segurança |
|      | [R\$]    | ações]          | ações]          | [R\$]      | [R\$]     |
|      |          |                 |                 |            |           |
| 2011 | 27,30    | 4,43            | 20,33           | 45,02      | 17,72     |
| 2012 | 25,60    | 3,92            | 21,36           | 43,40      | 17,8      |
| 2013 | 24,50    | 3,64            | 24,38           | 44,68      | 20,18     |
| 2014 | 24,52    | 4,14            | 24,37           | 47,65      | 23,13     |
| 2015 | 13,95    | 4,91            | 24,66           | 52,19      | 38,24     |
| 2016 | 28,90    | 2,45            | 26,6            | 38,29      | 9,39      |
| 2017 | 31,82    | 3,71            | 30,55           | 50,50      | 18,68     |
| 2018 | 48,80    | 4,83            | 32,10           | 59,06      | 10,26     |
| 2019 | 53,71    | 5,72            | 34,51           | 66,64      | 12,93     |
| 2020 | 38,80    | 4,64            | 40,74           | 65,22      | 26,42     |
| 2021 | 28,85    | 6,83            | 46,84           | 84,84      | 55,99     |
| 2022 | 35,21    | 6,83            | 46,84           | 84,84      | 49,63     |

Quadro 2 – Resultados de VPA, LPA e Valor da ação, Valor Intrínseco e Margem de Segurança.

Fonte: Elaborada pelo autor

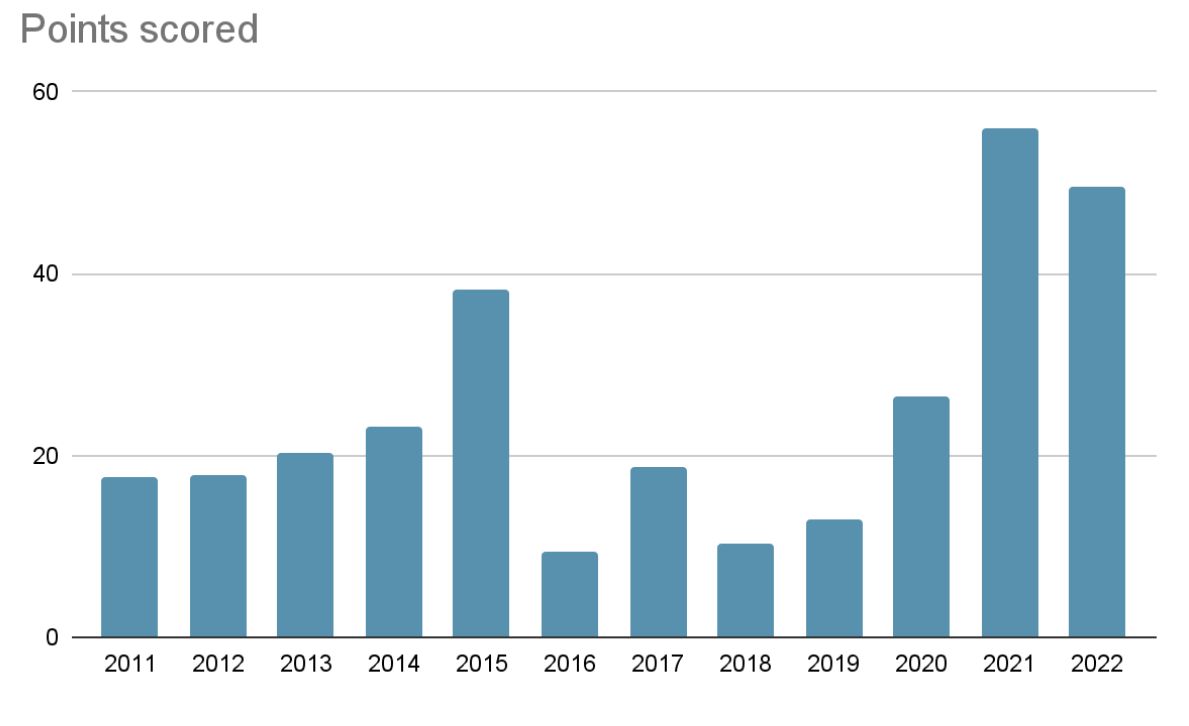

# Figura 10 - Margem de segurança por ano.

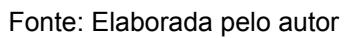

### **6 Conclusão**

Para uma análise de longo prazo, tendo em vista que houvesse uma compra indicada pelo AuxInvest no ano de 2011 e tomando como quantidade hipotética de compra, 100 ações que seriam cotadas em R\$2.730,00. Hoje essas 100 ações estariam valendo R\$3.521,00 tendo assim uma rentabilidade de 28,97% ao longo dos 11 anos e uma rentabilidade média de aproximadamente 2,63% por ano.

A título de comparação com o resultado obtido será utilizado o BOVA11, que é um fundo de índice que replica a rentabilidade semelhante à do IBOV que é o principal indicador de desempenho do mercado de ações no Brasil. A cotação do BOVA11 no ano de 2011 era de R\$55,98 reproduzindo uma compra de 100 ações teríamos um total investido de R\$5.598,00, às mesmas ações na data de hoje seriam cotadas em R\$10.890,00 representando uma rentabilidade de 94,53% ao longo de 11 anos e uma rentabilidade média de aproximadamente 8,59% por ano.

Ao analisar os dados percebe-se que seria mais vantajoso investir no BOVA11 que replicaria basicamente o desenvolvimento da bolsa de valores brasileira. Porém isso não anula o fato de que se teria lucro ao comprar ações da BBAS3 e as mantivesse durante um longo período de tempo. Também deve-se levar em consideração que no período do fim de 2019 e início de 2020 teve início a pandemia global do COVID19 que afetou diretamente todos os mercados financeiros do mundo e justamente neste período de 2019 a ação da BBAS3 estava com uma das menores margens de segurança já registradas.

As métricas pregadas por Graham indicam que a margem de segurança deve, em algum momento, tender a zero, tendo em vista que o mercado irá perceber que determinada ação está com desconto em relação a seu lucro líquido e a seu valor patrimonial. Essa tendência pode ser observada, ainda que com uma certa oscilação no período de 2011 a 2019.

Com isso conclui-se que a utilização da fórmula de Graham indicaria compra para este a ação da BBAS3 em todo o período analisado, gerando assim um lucro para a operação na magnitude de 28,97%. Pode-se observar que a margem de segurança teve um aumento significativo nos últimos 2 anos, este aumento pode estar relacionado com a pandemia que ainda está vigente até a data da defesa deste trabalho.

## **7 REFERÊNCIAS**

ASSAF NETO, Alexandre. **Mercado Financeiro**. 12ª edição, Atlas. 2014.

ALKARAAN, F.; NORTHCOTT, D. Strategic capital investment decision-making: a role for emergent analysis tools? A study of practice in large UK manufacturing companies. **The British Accounting Review**, 38(2), p. 149-173, 2006. doi: 10.1016/j.bar.2005.10.003.

ARBEL, A.; TONG, R. M. **On the Generation of Alternatives in Decision Analysis Problems.** Journal of Operational Research Society, Basingstoke, v.33,n.4, p.377-387,1982.

AUGUSTO, J. M.; DEVE, J. C. **Systéme d'information et stragégie de I'entreprise.** Harvard I'expansion, n.54, p.99-106, automne 1989.

BERTALANFFY, L. V. **Teoria geral dos sistemas.** Petrópolis: Vozes, 1973, 351p.

BERTALANFFY, L. V. **Teoria geral dos sistemas**. Petrópolis: Vozes, 1973, 351p.

BIO, B. F. **Sistemas de informação: um enfoque gerencial.** São Paulo: Atlas, 1991. 183p.

BOWER, J. L. **Managing the resource allocation process**.Boston: Harvard Business School Press, 1970.

BRAGA, N. O processo decisório em organizações brasileiras: comportamentos comunicativos. **Revista de administração pública,** Rio de Janeiro, v.22 n.4, p.34-51, out./dez. 1988.

BRIGHAM, E.F.; EHRHARDT, M.C. **Administração Financeira**. 14.Ed.São Paulo: Cengage Learning, 2017

BURNS, E. M. **História da Civilização Ocdental.** Porto Alegre: Globo, 1983. 1052 p.

CAMPBELL, D. T.; **Understanding information system: foundations for contro.** Cambridge**.** São Paulo: EPU: EDUSP, 1977. 153p.

CHOO, C. W. **The management of uncertainty: organizations as decision-making systems**. The knowing organizations: how organizations use information to construct meaning, create knowledge, and make decisions. New York : Oxford University, 1998. p. 155-205.

COURBON, J. C. **Les SIAD: outil, concepts et mode d'action.** AFCET - Interfaces, France, p.30-36, juillet 1983.

Davis, G. B.; Olson, M. H. **Sistemas de información gerencial.** Bogotá: McGraw-Hill, 1987. 718p.

DAMODARAN, A. **Investment valuation**:tools and techniques for determining the value of any asset. John Wiley & Sons, Inc. 1996.

Davis, M. W. **Applied decision support.** New Jersey : Prentice-Hall, 1988. 256p.

VAREJÃO, Flávio Miguel. **Linguagens de Programação**: conceitos e técnicas – Java, C e C++ e outras. Rio de Janeiro: Campus, 2004.

GRUNDY, T.;JOHNSON, G.Managers'perspectives on making major investment decisions: The problem of linking strategic and financial appraisal. **British Journal of Management** 4(4), 1993.

Gráfico, 2021. Disponível em:

**https://br.tradingview.com/symbols/BMFBOVESPA-IBOV/** .Acesso em: 29 Ago. 2021.

HEIN, L. H. **Introdução quantitativa às decisões administrativas.** São Paulo : Atlas, 1972. 437p.

HOPPEN, N. Resolução de problemas, tomada de decisão e sistemas de informação, Programação de Eficácia Gerencial, **Caderno de Administração Geral**, Porto Alegre, set. 1992 8p

HICKSON, D. J.;BUTLER,R. J.; CRAY, D.;et al. **Top decisions**: Strategic decision-making in organizations. Oxford: Blackwell; San Francisco: Jossey-Bass, 1986.

JACKSON, S.; SAWYERS, R. **Managerial Accounting**: A focus on Decision Making. 5.Ed. Mason: South Western Cengage Learning, 2008.

KAUFMANN, A. **A Ciência da tomada de decisão: uma introdução à praxiologia.** Rio de Janeiro : Zahar Editores, 1975. 213p.

KENDALL, K. E. ; KENDALL, J. E. **Análisis y diseño de sistemas**. México: Prentice-Hall, 1991. 881p.

KEEN, P. G. W. ; MORTON M. S. **Decision support systems: an organizational perspective.** Massachusetts: Addison-Wesley, 1978. 264p.

KEEN, P. G. W.; MORTON M. S. **Decision support systems: an organizational perspective.** Massachusetts : Addison-Wesley, 1978, 264p.

LE MOIGNE, J. L. **Les systèmes de décision dans les organisations.** Paris: Presses Universitaires de France, 1974. 244p.

MASON, R. O. **Basic concepts for designing management information systems.** AIS Research Paper, n.8, p.2-16, Oct. 1969.

MURDICK, R. G.; MUNSON, J. C. **Sistemas de información administrativa.** México : Prentice-Hall Hispano Americana, 1988. 723p.

RAIFFA, H. **Teoria da decisão: aula introdutória sobre escolhas em condições de incerteza.** São Paulo : Vozes, 1977. 346p.

SANTOS, J.O. **Valuation (Um Guia Prático)**:Metodologias e Técnicas Para Análise de Investimentos e Determinação do Valor Financeiro de Empresas. São Paulo: Saraiva, 2014.

SIMON, H. A. **Comprotamento Administrativo: Estudo dos Processos Decisórios nas Organizações Administrativas.** Rio de Janeiro: Aliança para o Progresso, 1965. 311p.

SPRAGUE, R. H. **A framework for the developments of Decision Support Systems.** Management Science, Baltimore, v.26, n.9, p.521-547, Dec. 1980.

SUNO. 2020. **Como Analisar uma Ação**. 1º edição. Local de publicação: lp.suno.com.br.https://lp.suno.com.br/ebook-como-analisar-uma-acao/?utm\_source= youtube.tiago&utm\_medium=video&utm\_campaign=ebookcomoanalisarumaacao.20 210116&utm\_content=Como%20Analisar%20Uma%20Empresa%20|%20Como%20 eu%20analiso%20as%20a%C3%A7%C3%B5es%20que%20invisto.

Ungaretti, Marcella e FERREIRA, Fernando. **Ritmo de crescimento de pessoas físicas na Bolsa desacelera no início de 2021**. Toda Matéria, 2019. Disponível em: https://conteudos.xpi.com.br/acoes/relatorios/crescimento-de-pessoas-fisicas-na-bols a-desacelera-no-inicio-de-2021/. Acesso em: 29 Ago. 2021.

WYSOCKI, R. K.; YOUNG, J. **Information systems: management principles in action.** New York: Wiley, 1990. 473p.

## **ANEXO A**

# **CÓDIGO REFERENTE AO DESENVOLVIMENTO DA PÁGINA HTML5**

```
<!DOCTYPE html>
<html lang="pt-br">
<head>
 <meta charset="UTF-8">
 <meta http-equiv="X-UA-Compatible" content="IE=edge">
 <meta name="viewport" content="width=device-width,
initial-scale=1.0">
 <link href="styles.css" rel="stylesheet">
 <title>AuxInvest</title>
</head>
<body>
 <section id='header' class='header'>
   <div class="header-elements">
     <div class="header-elements-icon">
        <img src="assets/icon2.png" alt="">
     </div>
     <div class="header-elements-title">
       <h1>AuxInvest</h1>
     </div>
      <div class="header-elements-links">
       <a href="">Home</a>
        <a href="#analise">Analise</a>
      </div>
    </div>
  </section>
```

```
<section id='about'>
```
**<div class="about-backgrond">**

**<div class="about-backgrond-intro">**

**<h1>Qual Ação Escolher ?</h1>**

**<h2>O AuxInvest está aqui para lhe auxiliar</h2>**

**</div>**

**</div>**

**<div class="about-content">**

**<div class="about-content-header">**

**<h1>Conseitos básicos sobre análise fundamentalista</h1>**

 $\langle$ hr>

**<p>A análise fundamentalista é o estudo da situação financeira e das perspectivas de uma empresa, com o objetivo**

**de avaliar diferentes alternativas de investimento. A ideia é entender o negócio e a expectativa para seus**

> **resultados no médio e no longo prazo.</p> <br>**

**<p>Basicamente, um analista fundamentalista tenta identificar o potencial de crescimento do lucro da empresa no**

**futuro, porque, em geral, é isso que leva suas ações a valorizar no mercado.</p>**

**<br>**

**<p>Para chegar à conclusão de que as ações de uma determinada empresa são um bom investimento, um analista**

**fundamentalista normalmente considera três aspectos diferentes:</p>**

```
<br>
```

```
<h2>Análise macroeconômica</h2>
<br>
```
**<p>Trata-se do estudo do cenário macroeconômico em que a empresa está inserida. É uma parte importante da**

**análise porque o ambiente, de modo geral, também influencia as perspectivas para os negócios. Essa etapa deve**

**considerar dados como PIB (Produto Interno Bruto) do país, índices de inflação, taxa de câmbio, taxa de juros**

> **e nível de renda, entre outros.</p>**  $\langle$ hr> **<h2>Análise setorial</h2> <br>**

**<p>Ainda que o analista fundamentalista se dedique ao estudo dos agregados macroeconômicos, é preciso considerar**

**que eles não afetam todos os setores da mesma maneira. Uma taxa de câmbio valorizada, por exemplo, prejudica**

**empresas importadoras, mas beneficia as exportadoras.</p>**

**<br>**

**<p>Como o cenário não é uniforme, é importante avaliar seus impactos sobre cada segmento de empresas. Também é**

**preciso considerar questões específicas, como incentivos governamentais concedidos a certos setores (e não a**

**outros), regulamentações e até mesmo mudanças estruturais.</p> <br> <h2>Análise da empresa</h2> <br> <p>É realizada por meio do estudo dos dados financeiros do negócio.</p> <br> </div> <div class="about-content-concepts-header2"> <h1>O AuxInvest está aqui para agilizar sua análise empresarial nos seguintes parâmetros</h1> </div> <div class="about-content-concepts"> <div class="about-content-concepts-each"> <h2>LPA (LUCRO POR AÇÃO)</h2> <p>Para calculá-lo basta dividir o lucro líquido de uma empresa em um determinado período pela sua quantidade total de ações emitidas.</p> </div> <div class="about-content-concepts-each"> <h2>VPA</h2> <p>O VPA (Valor Patrimonial da Ação) é calculado a partida da divisão entre o Patrimônio Líquido da empresa pela quantidade de ações. </p> </div> </div> </div> </section>**

```
<section class="forms">
    <div class="forms-header">
      <h2 id='analise'>Preencha o Formulário para que
possamos lhe ajudar</h2>
     <span>
        Os dados podem ser obtidos
      </span>
      <a href="https://www.fundamentus.com.br/"
target="_blank">Clicando Aqui</a>
   </div>
    <form>
      <div class="forms-content">
        <div class="forms-content-label">
          <label for="tagAcao">Nome da Ação:</label>
        </div>
        <div class="forms-content-input">
          <input type="text" id="tagAcao"
name="tagAcao" placeholder="Ex: WEGE3">
        </div>
        <div class="forms-content-label">
          <label for="tagPrec">Preço Atual:</label>
        </div>
        <div class="forms-content-input">
          <input type="number" min="0" required
name="numbers" pattern="[0-9]+$" id="tagPrec"
name="tagPrec" value=""
            placeholder="Ex: 28,5">
        </div>
        <div class="forms-content-label">
          <label for="tagLpa">LPA:</label>
        </div>
        <div class="forms-content-input">
```

```
<input type="number" required name="numbers"
min="0" pattern="[0-9]+$" id="tagLpa" name="tagLpa"
value=""
            placeholder="Ex: 0,80">
        </div>
        <div class="forms-content-label">
          <label for="tagVpa">VPA:</label>
        </div>
        <div class="forms-content-input">
          <input type="number" required name="numbers"
min="0" pattern="^[1-9]\d*$" id="tagVpa" name="tagVpa"
value=""
            placeholder="Ex: 3,04">
        </div>
    </form>
    </div>
    <div class="forms-content-input-buttons">
      <div class="forms-content-input-buttons-button">
        <input disabled="disabled" type="submit"
id="send" value="Enviar">
     </div>
    </div>
    </div>
  </section>
</body>
<script src="scripts.js"></script>
<section class="analise">
 \langlebr>
  <div id="analise-valor-intricico">
  </div>
  <br>
  <div id="analise-valor-intricico2">
```

```
</div>
 \langle br \rangle<div id="analise-valor-intricico3">
 </div>

 <div id="analise-valor-intricico4">
 </div>
</section>
</html>
```
### **ANEXO B**

**CÓDIGO REFERENTE AO DESENVOLVIMENTO DA PÁGINA CSS3**

```
*{
 margin: 0;
 padding: 0;
 border: 0;
}
body{
 margin: 0 auto;
 padding: 0;
 background: #000000;
 width: 1200px;
 height: 2300px;
 border: 1px solid white;
  color: white;
}
body h1,h2{
  font-family: 'Gill Sans', 'Gill Sans MT', Calibri,
'Trebuchet MS', sans-serif;
}
body p{
  font-family:courier,arial,helvetica;
}
body a{
  text-decoration: none;
}
.header{
 width: auto;
 height: 50px;
 padding: 20px;
```

```
}
.header-elements{
 display: flex;
 flex-direction: row;
 align-items: center;
 justify-content: space-between;
}
.header-elements-icon{
 width: 33.33%;
}
.header-elements-title{
 font-family: Arial, Helvetica, sans-serif;
 font-size: xx-large;
 width: 33.33%;
 display: flex;
 margin-left: 130px;
}
.header-elements-links{
 display: flex;
 flex-direction: row;
 width: auto;
 justify-content: space-around;
 width: 33.33%;
 font-weight: bold;
 font-size: large;
 align-items: center;
}
.header-elements-links a{
 font-family: Arial, Helvetica, sans-serif;
```

```
color: white;
}
.header-elements-links a:hover{
 cursor: pointer;
 border-bottom: 1px solid #507590;
}
.about-backgrond{
 width: 1200px;
 height: 200px;
 background-image: url("assets/Sem\ Título-2.png");
 margin-top: 20px;
 background-repeat: no-repeat;
 font-family: 'Gill Sans', 'Gill Sans MT', Calibri,
'Trebuchet MS', sans-serif;
}
.about-backgrond-intro{
 display: flex;
 flex-direction: column;
 align-items: start;
 font-size: 20px;
 font-weight: lighter;
 padding: 40px;
 color: white;
}
.about-content{
 display: flex;
 flex-direction: column;
 align-items: center;
}
```

```
.about-content-header{
 margin: 10px;
 text-align: justify;
}
.about-content-concepts-header2{
 text-align: center;
 display: flex;
 align-items: center;
 margin-bottom: 10px;
}
.about-content-concepts{
 width: 100%;
 height: 100%;
 display: flex;
 flex-direction: row;
 flex-wrap: wrap;
 justify-content: center;
}
.about-content-concepts-each{
 display: flex;
 flex-direction: column;
 padding: 10px;
 width: 33.33%;
 height: auto;
 text-align: justify;
 background-color: #507590;
 border-radius: 8px;
 margin: 10px;
}
.about-content-concepts-each p {
 font-size: 16.5px;
```

```
}
label{
  font-family: 'Open Sans', sans-serif;
  font-size: 20px;
  font-weight: normal;
  font-style: normal;
  line-height: 1.2em;
 width: 50%;
}
input{
 width: auto;
 height: 20px;
 border: 1px solid white;
 border-radius: 4px;
}
.forms-header{
 width: 100%;
 text-align: center;
 margin-top: 30px;
}
.forms-header a{
  color: #507590;
}
.forms-header a:hover{
  color: blue;
}
.forms-content{
 width: auto;
 display: flex;
  flex-direction: row;
  flex-wrap: wrap;
 margin-top: 20px;
```

```
}
.forms-content input{
 background-color: #507590;
 color: white;
}
.forms-content input::placeholder{
 background-color: #507590;
 color: #ffffff3b;
}
.forms-content-label{
 display: flex;
 flex-direction: column;
 width: 40%;
 align-items:flex-end;
 margin-top: 10px;
}
.forms-content-input{
 display: flex;
 flex-direction: column;
 width: 25%;
 margin-top: 10px;
}
.forms-content-input-buttons{
 display: flex;
 width: 100%;
 height: 100%;
 justify-content: center;
}
.forms-content-input-buttons-button input{
 display: flex;
 flex-direction: column-reverse;
```
```
width: 100%;
align-items: center;
margin-top: 20px;
width: 160px;
height: 40px;
background-color: #507590;
color: white;
border-radius: 5px;
justify-content: center;
```
**}**

69

## **ANEXO C**

**CÓDIGO REFERENTE AO DESENVOLVIMENTO DA PÁGINA JavaScript**

```
const btn = document.querySelector("#send");
btn.addEventListener("click", function (e) {
  e.preventDefault();
 var tagAcao = document.getElementById("tagAcao");
 var tagPrec = document.getElementById("tagPrec");
 var tagLpa = document.getElementById("tagLpa");
 var tagVpa = document.getElementById("tagVpa");
 var tagDy = document.getElementById("tagDy");
 var valuetagPrec = tagPrec.value;
 var valuetagLpa = tagLpa.value;
 var valuetagVpa = tagVpa.value;
 var valuetagAcao = tagAcao.value;
  console.log(valuetagLpa)
  console.log(valuetagVpa)
 var vi = Math.sqrt(22.5 * valuetagLpa * valuetagVpa);
  console.log(vi)
  const margem = vi - valuetagPrec;
 var div1 =
document.getElementById("analise-valor-intricico")
```
**var div2 =**

**document.getElementById("analise-valor-intricico2") var div3 =**

**document.getElementById("analise-valor-intricico3") var div4 =**

**document.getElementById("analise-valor-intricico4") parseFloat**

**div1.innerHTML = "<h1>" + `O valor intricico da ação \${valuetagAcao} é de R\$ \${vi.toFixed(2)}` + "<h1>"; if (vi > valuetagPrec) {**

**div2.innerHTML = "<h1>" + `A margem de segurança entre o preço da ação e o valor intricico da mesma é de R\$ \${margem.toFixed(2)}` + "<h1>";**

**div3.innerHTML = "<h1>" + `O ativo se encontra em uma região propicia para compra, sugerimos que se aprofunde nos estudos sobre a governança da empresa para confirmar se a mesma tem pespectiva de crecimento a longo prazo` + "<h1>";**

**} else if (vi < valuetagPrec) {**

**div2.innerHTML = "<h1>" + `A ação está super precificada em R\$ \${Math.abs(margem.toFixed(2))}` + "<h1>";**

**div3.innerHTML = "<h1>" + `Como exite uma super precificação do ativo, seria mais logico analisar um outro ativo a fim de conseguir uma melhor oportunidade` + "<h1>";**

**}**

**console.log('===================================='); console.log(selic); console.log('====================================');**

```
});
function checkInputs(inputs) {
 var filled = true;
 inputs.forEach(function (input) {
   if (input.value === "" || input.value < 0) {
     filled = false;
    }
   if (input.value < 0) {
      filled = false;
     alert("Não são permitidos numeros negativos");
    }
 });
 return filled;
}
var inputs = document.querySelectorAll("input");
var button = document.getElementById("send");
inputs.forEach(function (input) {
 input.addEventListener("keyup", function () {
   if (checkInputs(inputs)) {
     button.disabled = false;
     button.style.cursor = "pointer"
     button.style.boxShadow = "1px 1px 20px white";
```
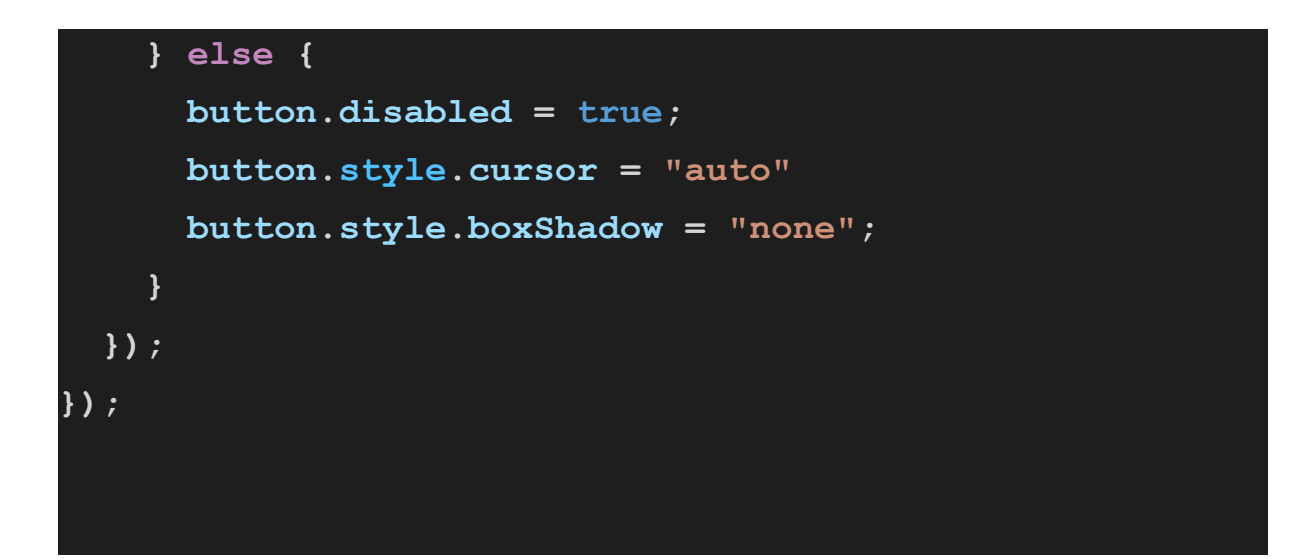